# **Приложение 17.1**

### **Формы рабочей программы дисциплины**

**Базовая рабочая программа** (разрабатывается при проектировании новых ООП на все годы обучения преподавателем, которого руководитель ООП назначил ответственным за разработку содержания данной дисциплины / корректируется при модернизации реализуемых ООП / хранится в ИПК «Фонд ООП»)

**Рабочая программа на учебный год** (разрабатывается на текущий (последующий) учебный год на основе базовой рабочей программы преподавателем, обеспечивающим дисциплину / хранится в ИПК «Информационный центр дисциплины» (после введения его в эксплуатацию))

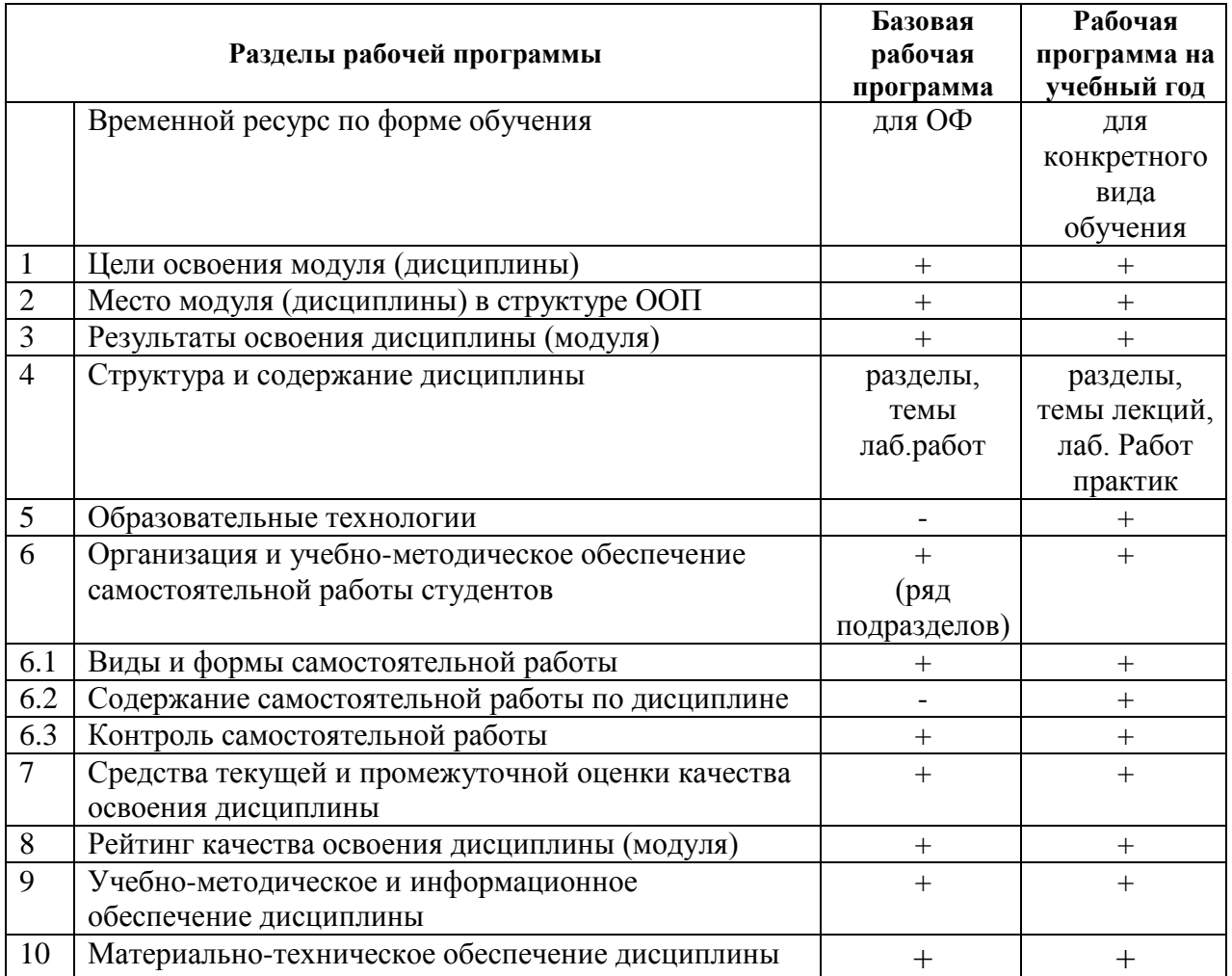

### УТВЕРЖДАЮ Проректор-директор института \_\_\_\_\_\_\_\_\_\_\_(А.А. Захарова) « $\sim$  2014г.

### **РАБОЧАЯ ПРОГРАММА ДИСЦИПЛИНЫ «НАЧЕРТАТЕЛЬНАЯ ГЕОМЕТРИЯ И ИНЖЕНЕРНАЯ ГРАФИКА»**

Направление (специальность) ООП

18.03.01 Химическая технология (ИФВТ)

18.03.02 Энерго и ресурсосберегающие процессы в химической технологии, нефтехимии и биотехнологии (ИПР)

09.03.01 Информатика и вычислительная техника (ИК)

09.03.02 Информационные системы и технологии (ИК)

09.03.03 Прикладная информатика (ИК)

09.03.04 Программная инженерия (ИК)

15.03.04 Автоматизация технологических процессов и производств (ИК)

15.03.06 Мехатроника и робототехника (ИК)

20.03.01 Техносферная безопасность (ИНК)

19.03.01 Биотехнология (ИФВТ)

18.05.02 Химическая технология материалов современной энергетики (ФТИ)

Номер кластера (*для унифицированных дисциплин*) 2

Профиль(и) подготовки (специализация, программа) для всех профилей ООП Квалификация (степень) бакалавр

Базовый учебный план приема 2014 г.

Курс1 семестр 1,2

Количество кредитов 5

Код дисциплины ПЦ.Б.1.0

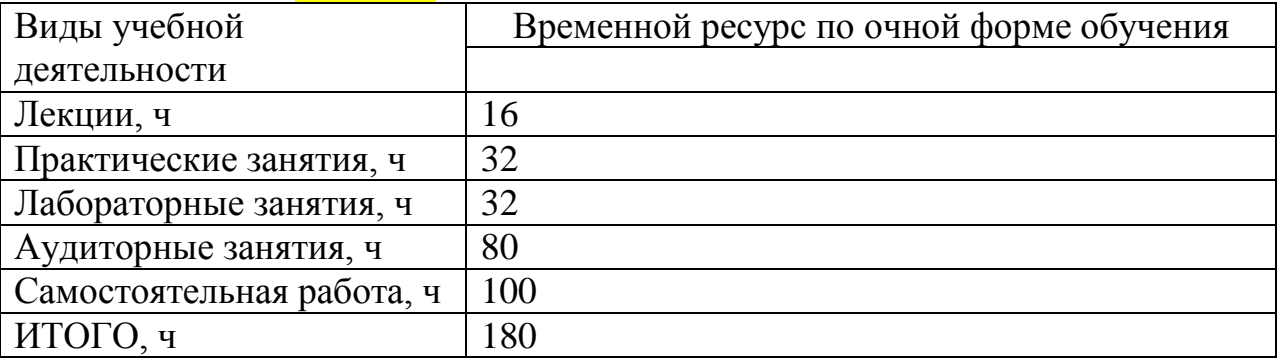

Вид промежуточной аттестации Семестр 1- экзамен, семестр 2- зачет Обеспечивающее подразделение кафедра ИГПД

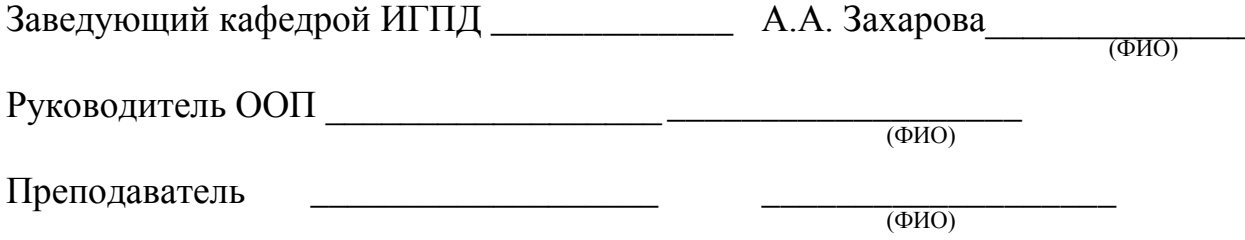

2014г.

#### **1. Цели освоения дисциплины «Начертательная геометрия и инженерная графика»**

Дисциплина **«Начертательная геометрия и инженерная графика»** состоит из трех структурно и методически согласованных разделов: «*Начертательная геометрия*», «*Инженерная графика*» и «*Компьютерная графика*». Проектирование, изготовление и эксплуатация машин и механизмов, а также современного оборудования связаны с изображениями: рисунками, эскизами, чертежами. Это ставит перед графическими дисциплинами ряд важных задач, которые должны обеспечить будущих бакалавров в области техники и технологий знаниями общих методов построения и чтения чертежей, а также решения большого числа разнообразных инженерно-геометрических задач, возникающих в процессе проектирования, конструирования, изготовления и эксплуатации различных технических и других объектов.

**Раздел «***Начертательная геометрия***» является теоретической основой построения эскизных и технических чертежей**, которые представляют собой полные графические модели конкретных инженерных изделий.

*Основная цель изучения раздела* сводится к развитию пространственного представления и воображения, конструктивногеометрического мышления, способностей к анализу и синтезу пространственных форм и их отношений на основе чертежей конкретных объектов.

*Основными задачами изучения раздела* является изучение способов конструирования различных геометрических пространственных объектов, способов получения их чертежей на уровне графических моделей и умение решать на этих чертежах задачи, связанные с пространственными объектами, техническими процессами и их зависимостями. Начертательная геометрия является теоретической основой построения технических чертежей, которые представляют собой графические модели конкретных инженерных изделий.

**Раздел «***Инженерная графика***» является первой ступенью инженерно-графического обучения студентов**, на которой изучаются основные правила выполнения чертежей и оформления конструкторской документации.

Полное овладение чертежом как средством выражения технической мысли и производственными документами, а также приобретение устойчивых навыков в черчении достигаются в результате усвоения всего комплекса технических дисциплин соответствующего профиля. Предметом черчения является составление и чтение чертежей изделий, а также графических моделей объектов технических изделий. В процессе изучения раздела студент получает представление о деталях и сборочных единицах и знакомится с элементами конструирования и элементами технологии обработки отдельных деталей. Достижение поставленных выше целей обеспечивается в ходе реализации следующих форм учебной деятельности: лекций, практических занятий, консультаций, самостоятельной внеаудиторной работы, а также различных видов контроля (текущего, рубежного и итогового).

*Основная цель изучения раздела* заключается в формировании у студентов первичных навыков по графическому отображению технических идей с помощью чертежа, а также понимания по чертежу конструкции технического изделия и принципа действия изображаемого объекта, подготовке выпускников к **проектно - конструкторской деятельности** в сфере современных высокоэффективных систем и технологий, соответствующих требованиям ФГОС, критериям АИОР, соответствующих международным стандартам *EUR-ACE* и *FEANI*.

*Основными задачами изучения раздела* является выработка знаний, умений и навыков, необходимых студентам для выполнения и чтения технических чертежей различного назначения, а также для изучения правил и стандартов (ГОСТ 2.301-68, ГОСТ 2.307-68, ГОСТ 2.312-72, ГОСТ 2.315-72, ГОСТ 2.317-69, ГОСТ 2.101-68, ГОСТ 2.102-68, ГОСТ 2.104-68, ГОСТ 2.108- 68, ГОСТ 2.109-73, ГОСТ 2.119-73, ГОСТ 2.120-73) графического оформления конструкторской и технической документации на основные объекты проектирования в соответствии со специальностью.

**Раздел «***Компьютерная графика***» является еще одной ступенью инженерно-графического обучения студентов**, в рамках которого изучаются вопросы по основам автоматизации конструирования: создание, редактирование и оформление чертежей при работе на персональных электронно-вычислительных машинах.

*Основная цель изучения раздела* заключается в освоении студентами различных графических пакетов.

*Основными задачами изучения раздел* является выработка знаний, умений и навыков по применению программных средств для создания, редактирования и оформления чертежей.

#### **2. Место дисциплины «Начертательная геометрия и инженерная графика» в структуре ООП**

Учебный курс «**Начертательная геометрия и инженерная графика**» является одной из основных дисциплин профессионального цикла (базовая часть), обеспечивающая изучение проблем графического и геометрического моделирования конкретных инженерных изделий, в подготовке бакалавра технического профиля.

Курс «Начертательная геометрия и инженерная графика» аналогов и предшественников в вузе не имеет и опирается на знания, полученные в школе по элементарной геометрии и черчению. Изучение раздела «Инженерная графика» основывается на теоретических положениях раздела «Начертательной геометрии», нормативных документах и государственных стандартах «Единой системы конструкторской документации» (ЕСКД). Методы начертательной геометрии необходимы для создания машин,

приборов и комплексов, отвечающих современным требованиям точности, эффективности, надежности, экономичности.

Инженерная графика обеспечивает студента минимумом фундаментальных инженерно-геометрических знаний, навыками в области геометрического моделирования, на базе которых будущий бакалавр в области техники и технологий сможет успешно изучать прикладную механику; теоретическую механику; внутриреакторный конроль в процессе эксплуатации и другие конструкторско-технологические и специальные дисциплины, а также выполнять графическую часть курсовых и дипломных проектов.

#### **3. Результаты освоения дисциплины «Начертательная геометрия и инженерная графика»**

В соответствии с требованиями ООП освоение дисциплины «Начертательная геометрия и инженерная графика» направлено на формирование у студентов следующих компетенций (результатов обучения), в т.ч. в соответствии с ФГОС:

Таблица 1

#### **Составляющие результатов обучения, которые будут получены при изучении дисциплины «Начертательная геометрия и инженерная графика»**

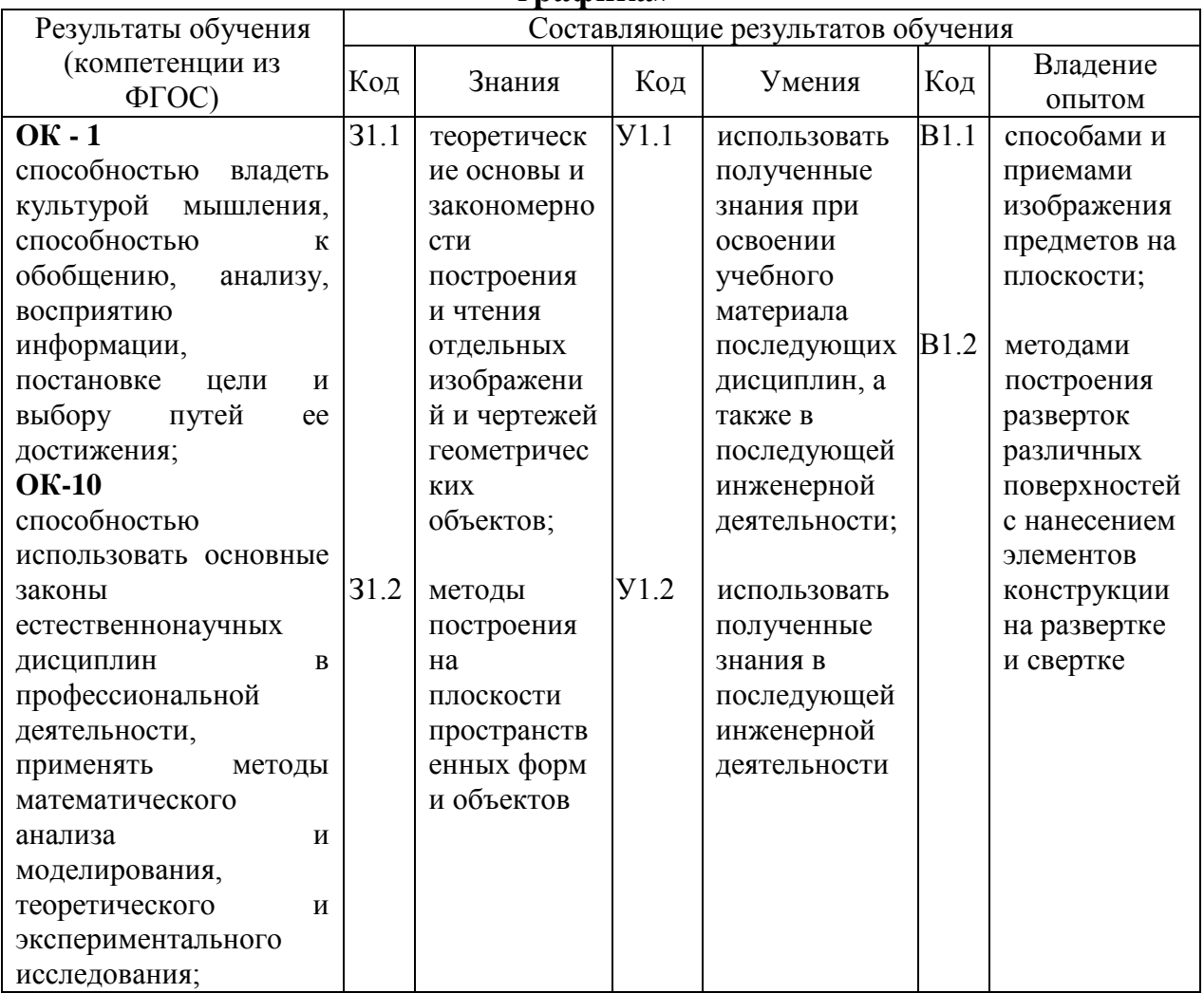

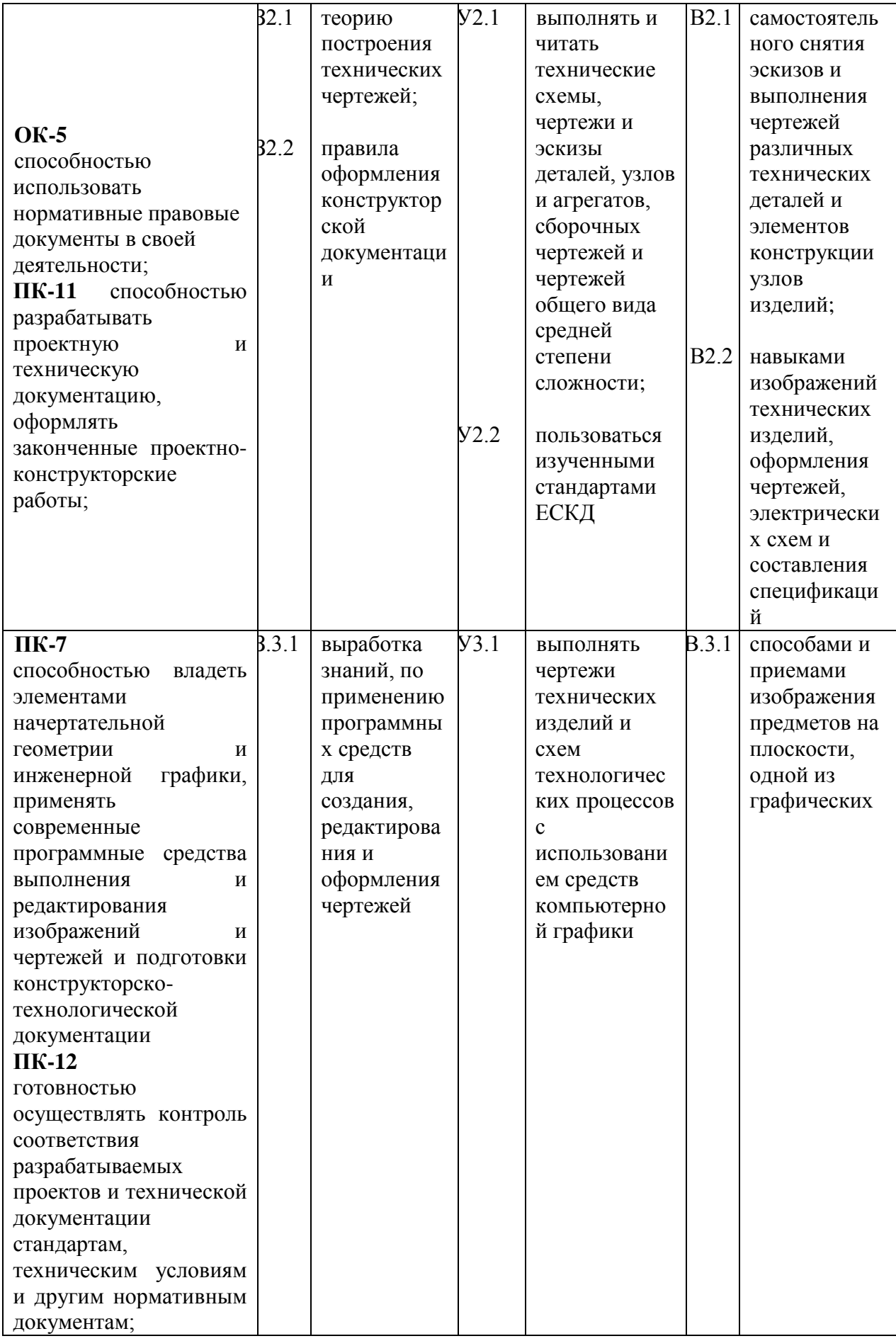

В результате освоения дисциплины студент должен:

#### *1) знать*

- терминологию, основные понятия и определения, связанные с дисциплиной;
- теоретические основы и закономерности построения и чтения отдельных изображений и чертежей геометрических объектов (точек, прямых, плоскостей, наиболее употребляемых кривых линий, поверхностей и объёмных тел);
- методы построения на плоскости пространственных форм и объектов;
- способы решения на чертежах основных метрических и позиционных задач;
- методы построения разверток многогранников и различных поверхностей с нанесением элементов конструкции на развертке и свертке;
- способы преобразования чертежа;
- теорию построения технических чертежей;
- основные правила (методы) построения и чтения чертежей и эскизов технических объектов различного уровня сложности и назначения (стандартных элементов деталей, разъемных и неразъемных соединений деталей и сборочных единиц);
- правила нанесения на чертежах размеров элементов, деталей и узлов;
- правила оформления конструкторской документации в соответствии со стандартами ЕСКД/ЕСПД.
- *2) уметь*
- использовать полученные знания при освоении учебного материала последующих дисциплин, а также в последующей инженерной деятельности;
- решать задачи на взаимную принадлежность и взаимное пересечение геометрических фигур, а также на определение натуральной величины плоских геометрических фигур;
- определять геометрические формы деталей средней степени сложности по их изображениям;
- пользоваться изученными стандартами ЕСКД;
- выполнять и читать технические схемы, чертежи и эскизы деталей, узлов и агрегатов, сборочных чертежей и чертежей общего вида средней степени сложности.
- *3) владеть (иметь навыки)*
- поиска необходимой информации в библиотечном фонде, справочной литературе или в сети Интернет по тематике решения проблемной задачи;
- самостоятельного снятия эскизов и выполнения чертежей различных технических деталей и элементов конструкции узлов изделий своей будущей специальности;
- навыками изображений технических изделий, оформления чертежей и электрических схем, с использованием соответствующих инструментов графического представления информации и составления спецификаций;
- навыками устной и письменной коммуникации в профессиональной сфере.

В процессе освоения дисциплины у студентов развиваются следующие компетенции:

- *1. Универсальные (общекультурные):*
- Способность **самостоятельно учиться и повышать квалификацию** в течение всего периода обучения и дальнейшей профессиональной деятельности;
- Способность э**ффективно работать как индивидуально так и в качестве члена команды,** способность толерантно позиционировать себя и адекватно оценивать мнение других студентов при совместной работе;
- Способность **обосновывать и отстаивать собственные заключения и выводы** в аудиториях разной степени профессиональной ориентации и адекватно оценивать мнение других студентов при совместной работе;
- Способность **использовать различные источники информации** (учебную, справочную, научную литература и др.) **и средства коммуникативного назначения** (интернет-ресурсы, ТВ и др.) для поиска данных, необходимых для решения инженерных задач применительно к своей сфере профессиональной деятельности;
- Способность адекватно **оценивать возможные последствия и ответственность** за использование полученных знаний в научнопроизводственной сфере.
- *2. Профессиональные:*
- Развитие первичных навыков **инженерного анализа и проектирования** в процессе выполнения учебных проектов соответствующих своей специализации;
- Развитие способностей к **продуктивной творческой деятельности** в области проектирования устройств и ресурсоэффективных технологий.
- Способность **выполнять и читать технические чертежи и эскизы деталей**, составлять конструкторскую и техническую документацию для дальнейшей **проектно-конструкторской деятельности;**
- Способность **воспринимать, обрабатывать и обобщать научнотехническую информацию** при проектировании технических устройств;
- Способность **применять полученные знания** по начертательной геометрии и инженерной графике при освоении учебного материала последующих дисциплин и **для решения профессиональных инженерных задач;**
- Способность **использовать творческий подход** для разработки новых идей и задач проектирования при решении конкретных производственных проблем;

Способность **пространственно мыслить** (мысленно представлять форму предметов и их взаимное положение в пространстве) для эффективного использования современной вычислительной техники при машинном проектировании технических устройств и технологии их изготовления.

В результате освоения дисциплины **«Начертательная геометрия и инженерная графика»** студентом должны быть достигнуты следующие результаты:

Таблица 2

#### **Планируемые результаты освоения дисциплины «Начертательная геометрия и инженерная графика»**

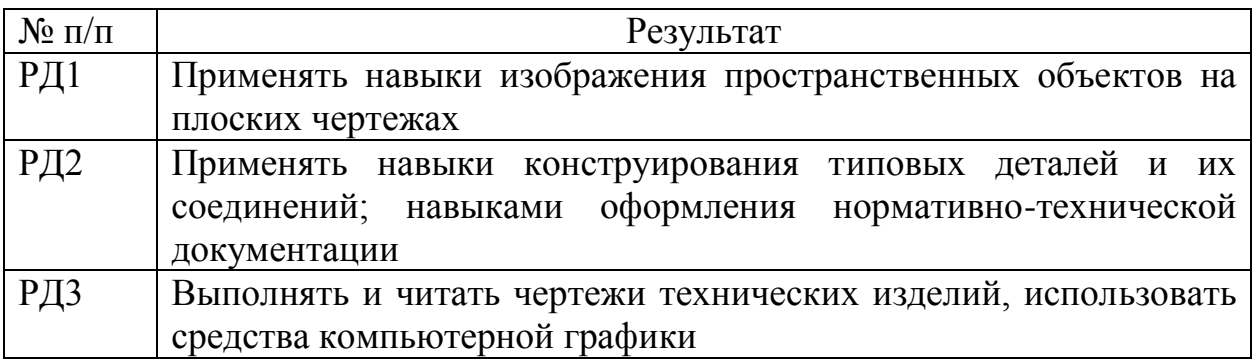

### **4. Структура и содержание дисциплины**

### **Структура дисциплины**

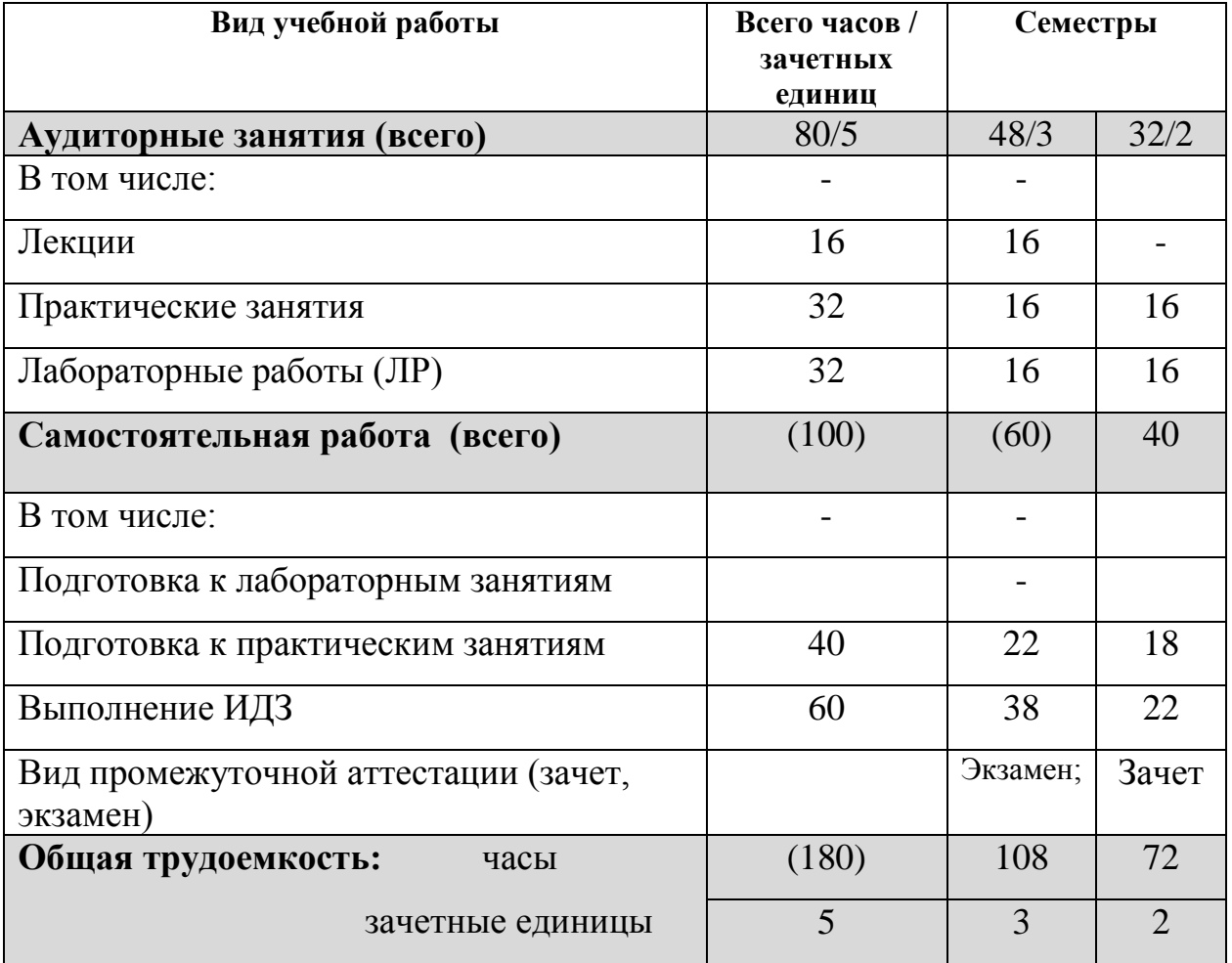

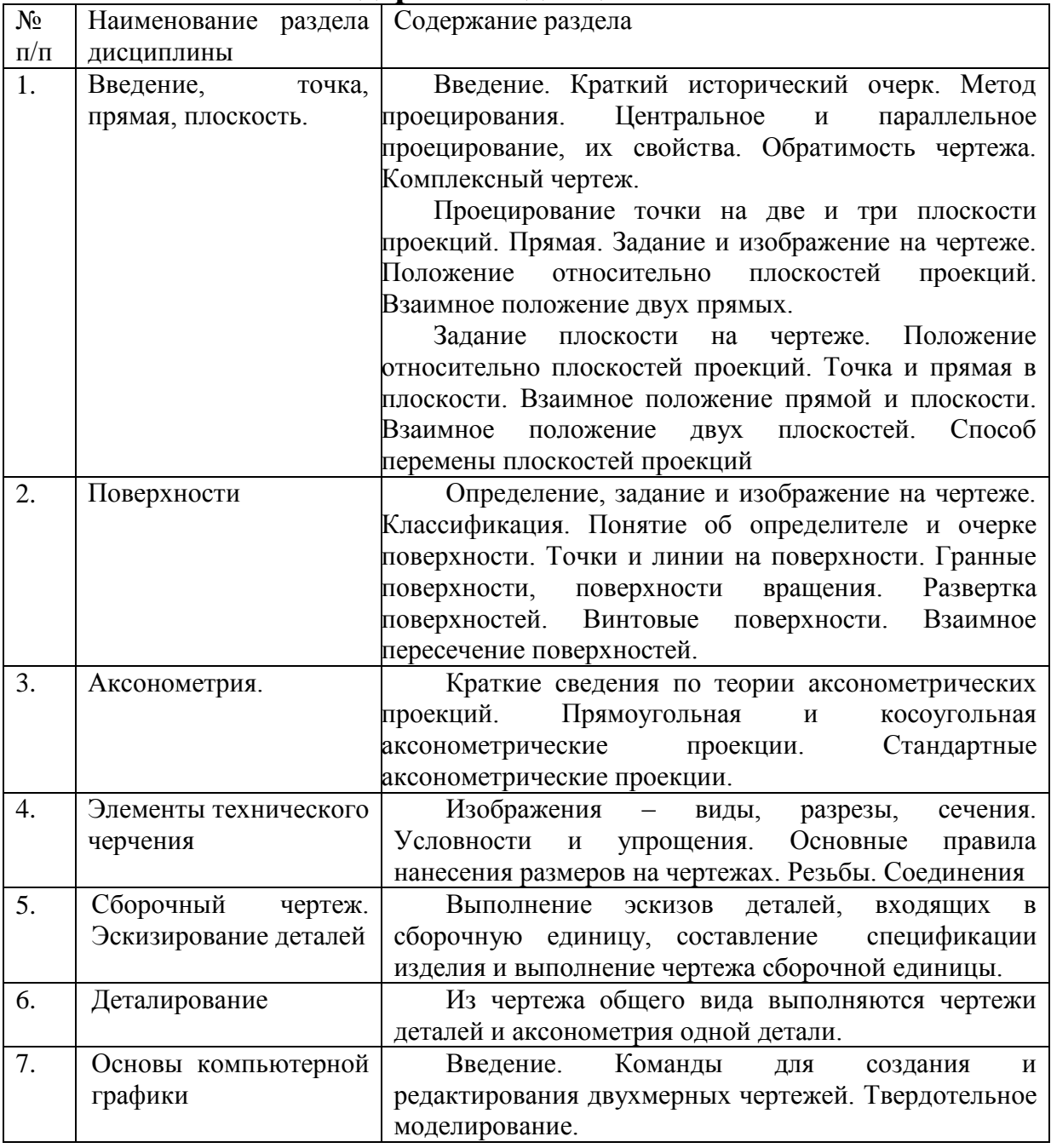

## **Содержание дисциплины**

#### **4. 1 Теоретический раздел (лекции – 16 час.)**

#### **4.1.1 Введение, точка, прямая, плоскость (6 часов)**

Введение. Краткий исторический очерк. Метод проецирования. Центральное и параллельное проецирование, их свойства. Обратимость чертежа. Комплексный чертеж. Проецирование точки на две и три плоскости проекций. Прямая. Задание и изображение на чертеже. Положение относительно плоскостей проекций. Взаимное положение двух прямых.

Задание плоскости на чертеже. Положение относительно плоскостей проекций. Точка и прямая в плоскости. Взаимное положение прямой и плоскости. Взаимное положение двух плоскостей. Способ перемены плоскостей проекций.

## **4.1.2 Поверхности (5 часов)**

Определение, задание и изображение на чертеже. Классификация. Понятие об определителе и очерке поверхности. Точки и линии на поверхности. Гранные поверхности, поверхности вращения. Винтовые поверхности. Взаимное пересечение поверхностей.

### **4.1.3 Аксонометрия (1 часа)**

Краткие сведения по теории аксонометрических проекций. Прямоугольная и косоугольная аксонометрические проекции. Стандартные аксонометрические проекции.

### **4.1.4 Элементы технического черчения (чертежи изделий – 4 часов)**

Изображения – виды, разрезы, сечения. Условности и упрощения. Основные правила нанесения размеров на чертежах. Резьбы. Соединения.

# **4.2 Тематика практических занятий (32 часа)**

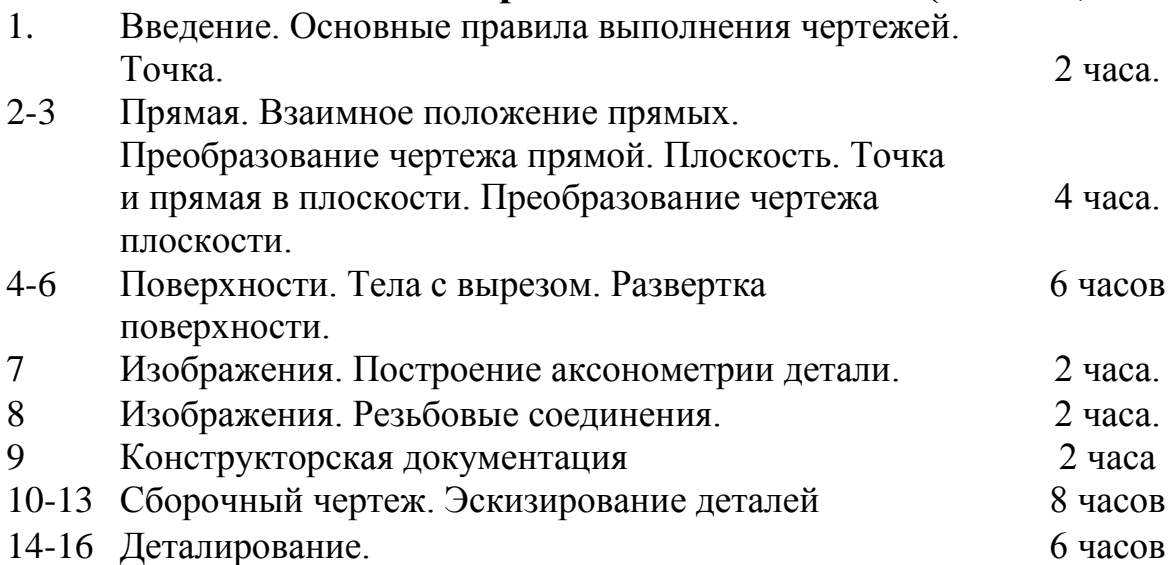

# **4.3 Тематика лабораторных занятий (32 часа)**

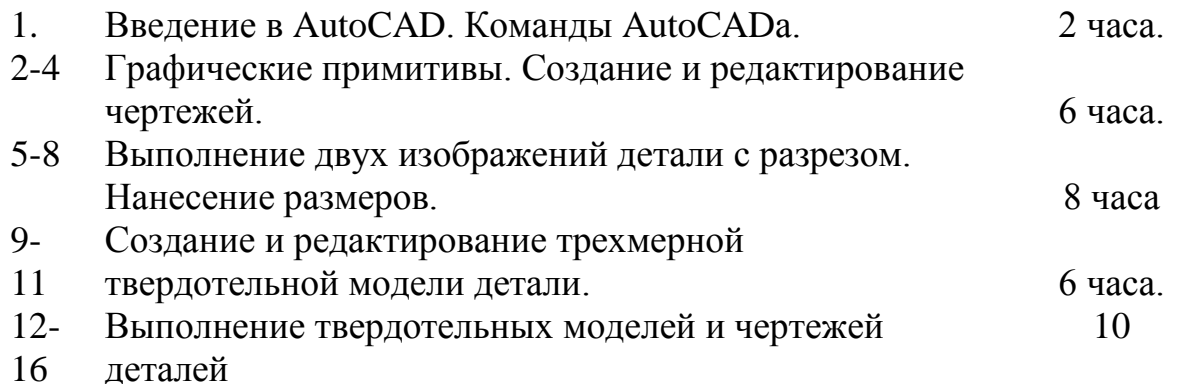

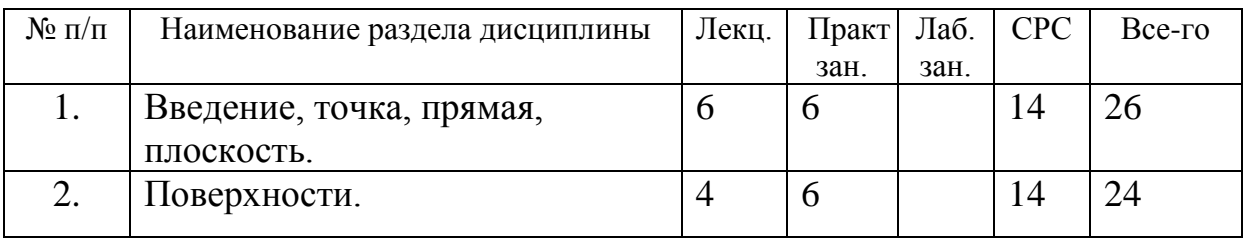

#### **4.4 Разделы дисциплин и виды занятий**

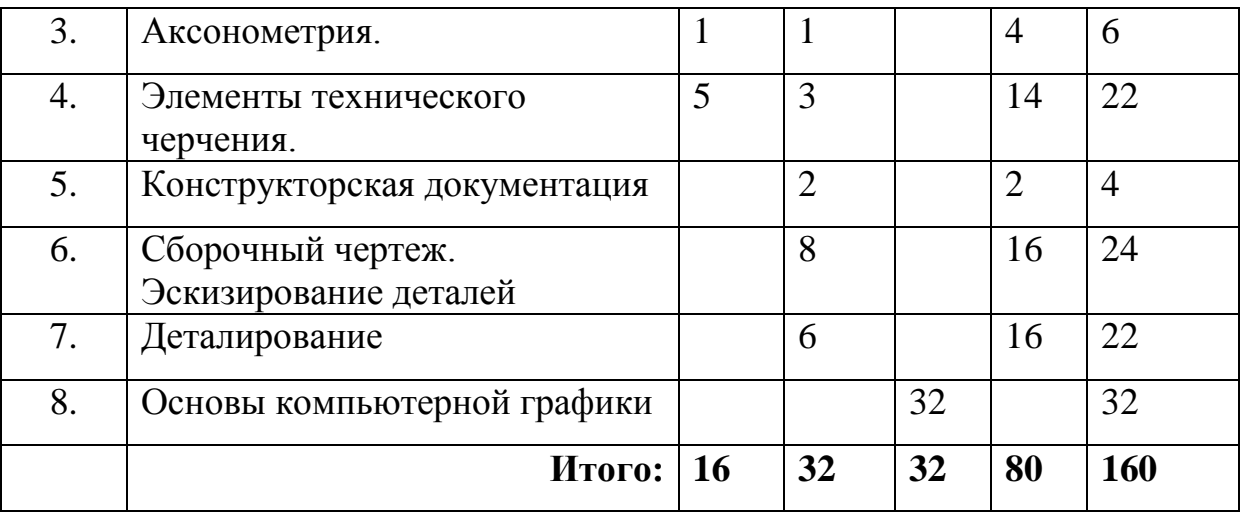

#### **4.5 Распределение компетенций по разделам дисциплины**

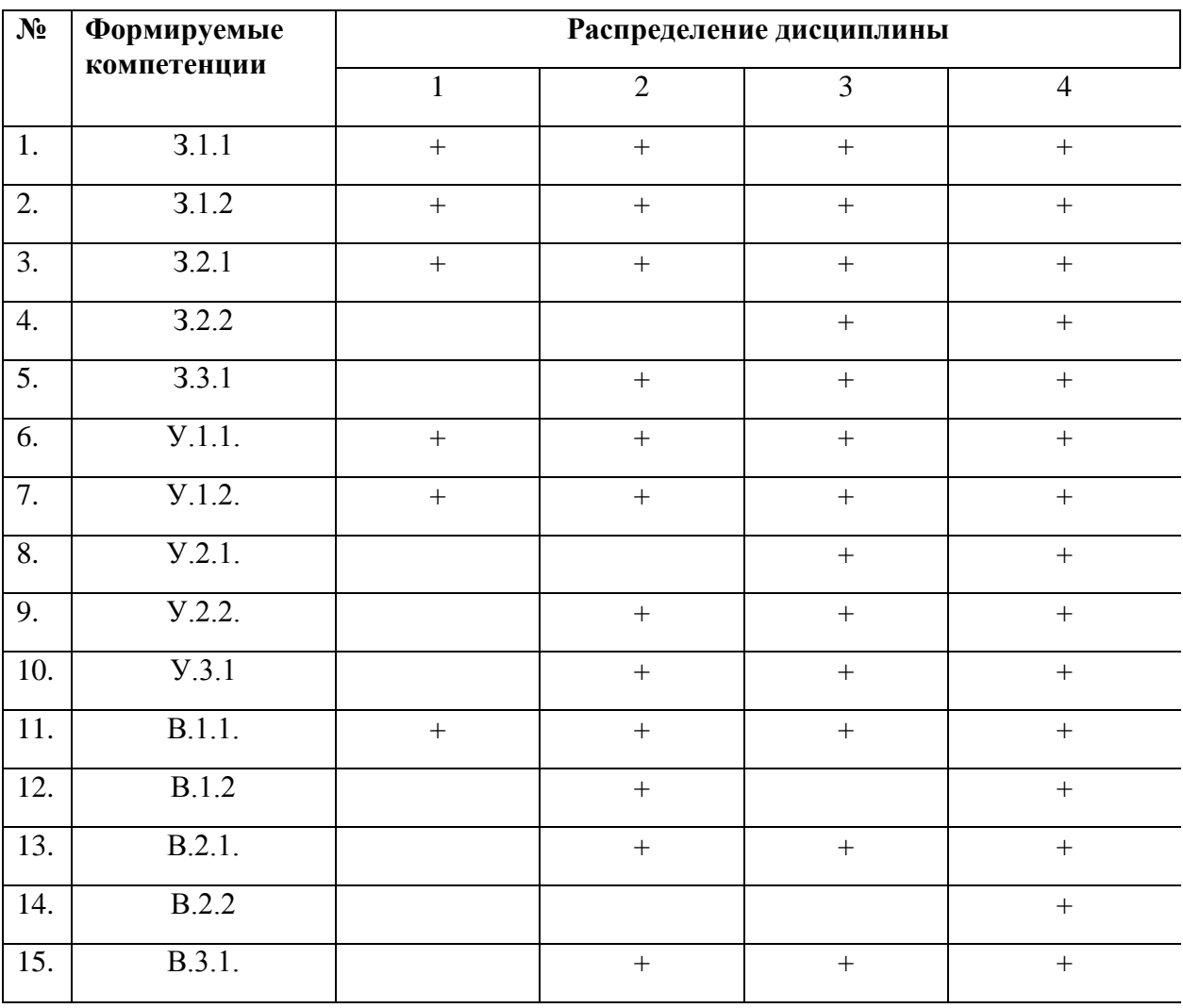

### **5. Образовательные технологии**

При выборе технологий обучения учитывается уровень подготовленности и развития студентов, количество обучающихся в группе, степень самостоятельности в овладении изучаемого материала.

Данная дисциплина изучается на первом курсе, который оказывается

тем самым критическим периодом, в течение которого студенты проходят через сложные и многообразные процессы адаптации к условиям обучения и вузовской жизни.

Поэтому в организации учебного процесса на младших курсах предлагается обеспечение плавной адаптации приемов и методов обучения в вузе к уже сложившемуся школьному стереотипу обучения с дальнейшей корректировкой информационно-дидактического поля студентов младших курсов в сторону международных требований к качеству подготовки бакалавров в области техники и технологий.

Для формирования основ профессиональных и универсальных компетенций у студентов в процессе изучения **дисциплины «Начертательная геометрия и инженерная графика»** применяются традиционные (пассивные) и инновационные (активные) технологии обучения в зависимости от уровня учебных целей с учетом различного сочетания форм организации образовательной деятельности и методов ее активизации с приоритетом на самостоятельную работу студентов.

**Для успешного овладения дисциплиной используются** следующие формы обучения:

 **Лекции,** для передачи информации студентам о теоретических основах и положениях начертательной геометрии и графики, направлены на выработку умений и навыков восприятия на слух и воспроизводства учебного материала, а также выделения и конспектирования наиболее значимой информации по дисциплине;

 **Практические занятия,** направленные на закрепление теоретических знаний и приобретение практических умений путем решения конкретных задач и выполнения упражнений по дисциплине, на освоение базовых приемов и правил геометрического, проекционного и технического черчения, необходимых для выполнения учебных чертежей, а также требований по их оформлению, и на формирование навыков самостоятельной работы под руководством преподавателя.

 **Самостоятельная работа,** направленная на приобретение новых теоретических знаний и практических умений, при выполнении индивидуальных заданий разной степени сложности (решение задач, выполнение индивидуальных графических работ и групповых проектов), а также на приобретение навыков самостоятельной работы с учебной литературой.

 **Лабораторные занятия,** направленные на закрепление теоретических знаний путем выполнения лабораторных заданий, а также формирование навыков самостоятельной работы под руководством преподавателя.

 **Консультации**, необходимы для помощи студентам в выполнении заданий, вызывающих сложности при их решении. Они направлены, в основном, на расширение кругозора, передачу опыта, углубление теоретических и фактических знаний, приобретенных студентом на лекциях, в результате самостоятельной работы, в процессе выполнения лабораторных работ, курсового проектирования и др.

 **Текущий контроль** познавательной деятельности студентов осуществляется в форме контрольных работ и тестовых заданий.

 **Итоговый контроль (1 семестр – экзамен; 2 семестр - зачет)**  проводится по результатам письменной итоговой работы и собеседованию по всему материалу изучаемого курса.

В процессе изучения **раздела «Инженерная графика»** *учебными целями* являются первичное восприятие учебной информации о теоретических основах и положениях начертательной геометрии, ее усвоение, запоминание, а также структурирование полученных знаний и развитие интеллектуальных умений ориентированных на способы деятельности репродуктивного характера. Посредством использования этих интеллектуальных умений достигаются узнавание ранее усвоенного материала в новых ситуациях, применение абстрактного знания в конкретных ситуациях.

Для достижения этих целей используются в основном традиционные **информативно-развивающие** технологии обучения с учетом различного сочетания **пассивных форм** (*лекция, практическое занятие, консультация, самостоятельная расчетно-графическая работа*) и **репродуктивных методов обучения** (*повествовательное изложение учебной информации, объяснительно-иллюстративное изложение, чтение информативных текстов)*.

В процессе изучения **раздела «Инженерная графика»** *учебными целями* являются овладение принципами и алгоритмами конкретных действий (операций), формирование практических умений и навыков, ориентированных на способы деятельности продуктивного характера.

Для достижения этих целей применяются **практикоориентированные** технологии обучения с учетом различного сочетания **активных форм** организации образовательной деятельности (*лабораторная работа, практическое занятие, выполнение учебных проектов, самостоятельная работа*) и **лабораторно-практических методов** обучения (упражнение, инструктаж, проектно-организованная работа, организация профессионально-ориентированной учебной работы студента).

### **6. Организация и учебно-методическое обеспечение самостоятельной работы студентов**

#### **6.1. Виды и формы самостоятельной работы**

Самостоятельная работа студентов включает текущую и творческую проблемно-ориентированную самостоятельную работу (ТСР).

Текущая СРС направлена на углубление и закрепление знаний студента, развитие практических умений и включает:

- работа с лекционным материалом, поиск и обзор литературы и электронных источников информации по индивидуально заданной проблеме курса;
- выполнение домашних заданий, домашних контрольных работ;
- опережающая самостоятельная работа;
- изучение тем, вынесенных на самостоятельную проработку;
- подготовка к лабораторным работам, к практическим и семинарским занятиям;
- подготовка к контрольной работе и коллоквиуму, к зачету, экзамену. Творческая самостоятельная работа включает:
	- поиск, анализ, структурирование и презентация информации;
	- выполнение расчетно-графических работ;
	- исследовательская работа и участие в научных студенческих конференциях, семинарах и олимпиадах;
	- анализ научных публикаций по заранее определенной преподавателем теме;

#### **6.2. Содержание самостоятельной работы по дисциплине**

#### *Темы индивидуальных заданий:*

- Стандарты оформления чертежей (титульный лист) (формат А3).
- Многогранники с вырезом (формат А3).
- Тела вращения с вырезом (формат А3).
- Изображения (формат А3).
- Соединения (формат А4)
- Сборочный чертеж. Эскизирование деталей (формат А4, А3).
- Деталирование (чертежи двух деталей) (формат А4, А3).

*Темы, выносимые на самостоятельную проработку:*

- Способы преобразования чертежа
- Способы построения разверток поверхностей
- Определение линий пересечения поверхностей
- Соединения
- Шероховатость поверхностей
- Твердотельное моделирование
- Изучение форматов команд создания и редактирования изображений в графическом пакете

*Темы, прорабатываемые с помощью Интернет-тренажеров:*

- Введение. Основные правила выполнения чертежей. Точка.
- Прямая. Взаимное положение прямых. Преобразование чертежа прямой. Плоскость. Точка и прямая в плоскости. Преобразование чертежа плоскости.
- Поверхности. Тела с вырезом. Развертка поверхности.
- Изображения. Построение аксонометрии детали.
- Изображения. Резьбовые соединения.
- Конструкторская документация.
- Сборочный чертеж. Эскизирование деталей.
- Деталирование.

### **6.3. Контроль самостоятельной работы**

Оценка результатов самостоятельной работы организуется следующим образом:

- Проведение контрольных работ;
- Защита расчетно-графических работ;
- Написание реферата;
- Публикация статей.

Для опережающей подготовки к практическим и лабораторным занятиям, при самостоятельной работе студентов, рекомендуется использовать учебники, методические пособия, справочники, задачники, *Internet*- и *Intranet*ресурсы. На корпоративном сайте кафедры и персональной странице преподавателя в корпоративной сети выложены необходимые для этого электронные ресурсы.

### **7. Средства текущей и промежуточной оценки качества освоения дисциплины**

Оценка качества освоения дисциплины осуществляется по следующим разделам:

### **7.1 Индивидуальные задания (графические работы)**

*Цель работ:* проверка умений и навыков самостоятельного решения конкретных задач. *Работа студента оценивается* по рейтинговой системе (образец заданий см. Приложение 1-6).

### **7.2 Текущий контроль**

В период изучения курса проводится текущие контрольные работы, *цель*  которых выявить подготовку студентов и проверить умение решать конкретные задачи. Промежуточный контроль проводится по тестовым заданиям и в устной форме. **Способ оценки знаний и умений:** каждое задание оценивается по рейтинговой системе в баллах (образцы контрольных работ см*.* Приложение 7-9).

### **7.3 Итоговый контроль**

**Цель контроля:** проверка знаний и умений по данному курсу. **Итоговый контроль (1 семестр – экзамен; 2 семестр – зачет)** проводится по результатам письменной итоговой работы и собеседованию по всему материалу изучаемого курса (образцы итоговой работы см*.* Приложение 10- 11).

Оценка качества освоения дисциплины производится по результатам следующих контролирующих мероприятий:

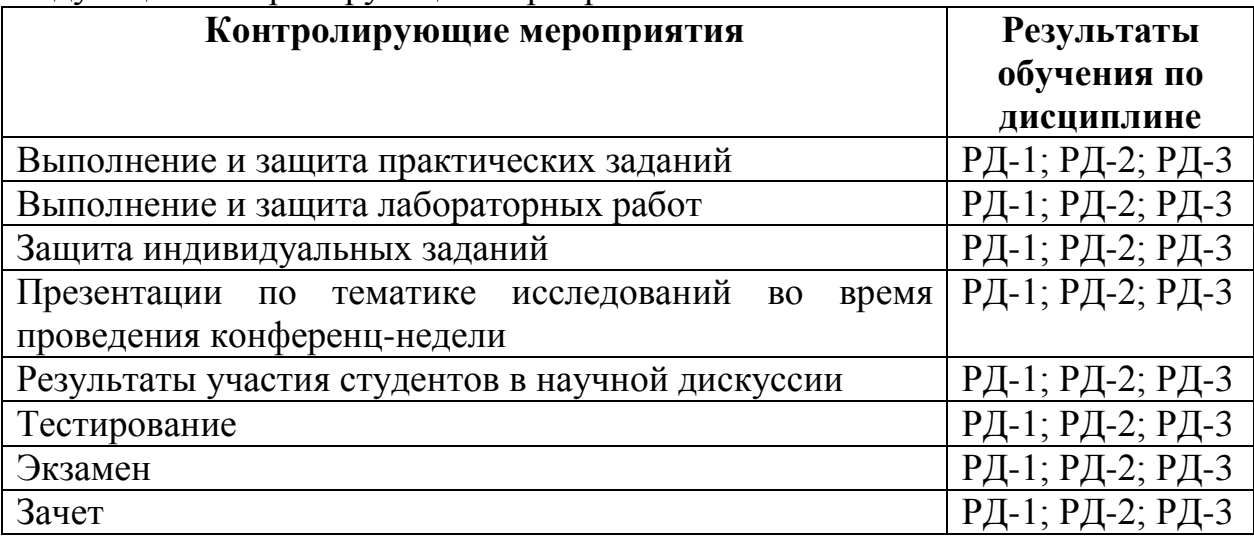

Для оценки качества освоения дисциплины при проведении контролирующих мероприятий предусмотрены следующие средства (фонд оценочных средств)*:*

- Вариант No1¶ Указать правильное изображение заданного разреза А-Ас $\,$ Варианты ответово  $1.9$  $3<sup>1</sup>$  $\vec{A}$  –  $\vec{A}$  $A - A$  $2.1$  $\overline{4.9}$  $A - A$  $A - A$ ä Ä
- *задание входного контроля;*

### *контрольные вопросы, задаваемых при выполнении и защитах лабораторных работ;*

- 1. Какие два способа представления изображений Вы знаете?
- 2. Каким спектром возможностей обладает системаAutoCAD?
- 3. В каком порядке следует выполнять чертежи в системе AutoCAD?
- 4. Как выполняется определение формата листа,требуемой точности единиц измерения?
- 5. Каким образом на рабочий стол выводятся дополнительные панели инструментов и отдельные кнопки, необходимые для работы?
- 6. Какие команды управления экраном Вы знаете?
- 7. Как выполняется запись файла на диск и выход из системы AutoCAD?
- 8. Что такое объектная привязка? Перечислите объектные привязки, используемые в AutoCAD.
- 9. Какие виды систем координат используются вAutoCAD?
- 10.Какие методы ввода координат точек Вы знаете?
- 11.В каком меню находятся команды рисования?
- 12.Что является примитивом в системе AutoCAD?
- 13.Какие способы задания координат вы знаете?
- 14.В чем назначение пространства листа и пространства моделиAutoCAD? Их отличие.
- 15.Каково назначение и как используются слои AutoCAD?
- 16.Какие команды редактирования чертежа Вы знаете?
- 17.Как устанавливается нужный тип линии?
- 18.В каком подменю находятся команды редактирования?
- 19.Как редактируются объекты с помощью ручек?
- 20.Какой вопрос присутствует во всех командах редактирования?
- 21.Какие способы выбора объектов вы знаете?
- 22.Какая команда обеспечивает перенос набора объектов?
- 23.Как осуществить копирование набора объектов? Можно ли создать несколько копий?
- 24.Как построить симметричное изображение? Как сохранить первоначальное изображение?
- 25.Как можно удалить часть примитива? Как проставить точки разрыва?
- 26.Какая команда изменяет габариты чертежа?
- 27.Какая команда позволяет создать набор регулярно расположенных объектов?
- 28.Как можно вытянуть объект до границы?
- 29.С какой целью используется команда «Подобие»?
- 30.Как можно обрезать объект по границе?
- 31.Как можно выполнить масштабирование объектов
	- *контрольные вопросы, задаваемые при проведении практических занятий,*
- 1. В чем состоит сущность процесса проецирования?
- 2. Как строится проекция точки центральном проецировании?
- 3. Как строится параллельная проекция прямой линии?
- 4. Может ли параллельная проекция прямой линии представлять собой точку?
- 5. Какие свойства, являются общими для центрального и параллельного проецирования?
- 6. Что называется следом прямой линии на плоскости проекций?
- 7. Какая координата равна нулю: а) для фронтального следа прямой; б) для горизонтального следа прямой?
- 8. Где располагается горизонтальная проекция фронтального следа прямой линии?
- 9. Где располагается фронтальная проекция горизонтального следа прямой линии?
- 10.Как изображаются в системе плоскостей *H*,*V* две пересекающиеся линии?
	- *контрольные вопросы, задаваемых при выполнении и защитах индивидуальных графических работ;*
- 1. Определение натуральной величины отрезка прямой общего положения и углов наклона к плоскостям проекций.
- 2. Теорема о проецировании прямого угла.
- 3. Виды и способы образования поверхностей вращения.
- 4. Свойства проекций скрещивающихся прямых. Конкурирующие точки. На примере определения видимости ребер многогранника покажите, как определяется видимость точек и прямых на чертеже?
- 5. Коэффициенты искажения в аксонометрии. Формула, показывающая взаимную связь коэффициентов между собой. Основная теорема аксонометрии.
- 6. Основные виды-наименование, изображение, обозначение.
- 7. Выносной элемент-наименование, изображение, обозначение.
- 8. Правила нанесения на чертеже размеров дуг и окружностей.
- 9. Дополнительный вид-наименование, изображение, обозначение.
- 10.Типы разрезов в зависимости от количества секущих плоскостей.

### *вопросы для самоконтроля;*

- 1. В каком случае проекция точки будет совпадать с точкой оригиналом?
- 2. В каком случае при центральном проецировании проекция прямой линии представляет собой точку?
- 3. В чем заключается способ проецирования, называемый параллельным?
- 4. Если точка принадлежит прямой, то как располагаются их проекции?
- 5. Для какой цели используется дополнение проекционных чертежей?
- 6. Назовите способы дополнения проекционных чертежей?
- 7. Какая линия называется линией связи?
- 8. При каком положении относительно плоскостей проекций прямая называется прямой общего положения?
- 9. Как расположена прямая в системе плоскостей *H*, *V*, *W*, если все три проекции отрезка этой прямой равны между собой?
- 10. Как построить профильную проекцию отрезка прямой общего положения по данным фронтальной и горизонтальной проекциям?
- 11. Какие положения прямой линии в системе плоскостей *H*, *V*, *W* считаются частными?
- 12. Как располагается фронтальная проекция отрезка прямой линии, если его горизонтальная проекция равна самому отрезку?
- 13. Как располагается горизонтальная проекция отрезка прямой линии, если его фронтальная проекция равна самому отрезку?
- 14. Как могут быть расположены в пространстве друг относительно друга точка и прямая?
- 15. Как определить по чертежу, принадлежит ли точка прямой?
- 16. Как определить, какая из двух фронтально-конкурирующих точек видимая?
- 17. Как установить, какая из двух горизонтально-конкурирующих точек невидимая?
- 18. Как следует понимать точку пересечения проекций двух скрещивающихся прямых?
- 19. Какое свойство параллельного проецирования относится к параллельным прямым?
- 20. Можно ли по чертежу двух профильных прямых в системе плоскостей *H*,*V* определить, параллельны ли между собой эти прямые?
- 21. Как построить на чертеже прямоугольные треугольники для определения длины отрезка прямой линии общего положения и его углов наклона с плоскостями проекций *H* и *V*?
	- *задание для тестирования;*<br><sup>3</sup>адания на выбор единственного ответа

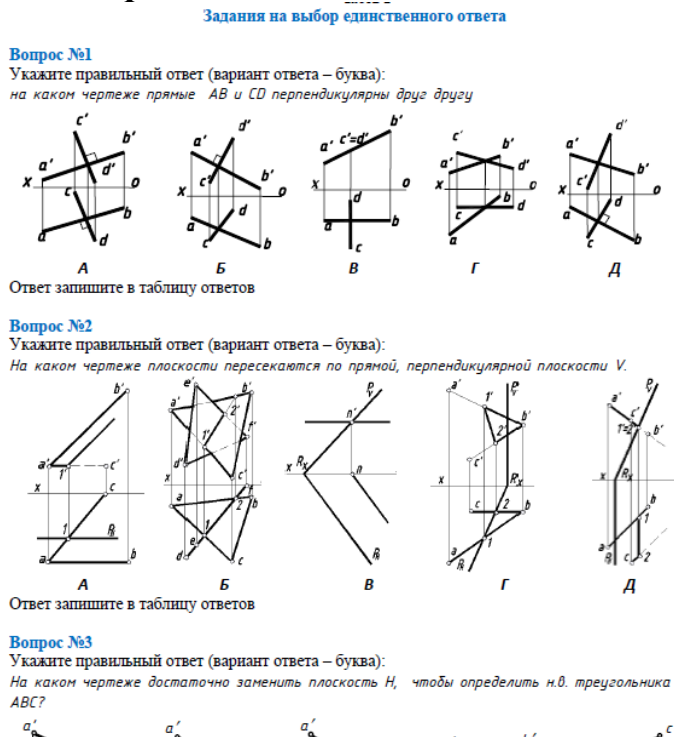

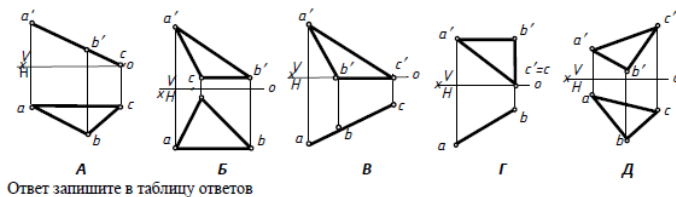

#### *вопросы, выносимые на экзамены и зачеты*

- 1. Прямые уровня и свойства их проекций.
- 2. Способы задания плоскости на чертеже. Следы плоскости. Частные случаи расположения плоскостей и особенности их изображения на чертеже.
- 3. Определение точки пересечения прямой общего положения с плоскостью общего положения. Условия принадлежности точки и прямой плоскости.
- 4. Прямые частного положения в плоскости. Условия параллельности двух плоскостей. Прямые частного положения, свойства их проекций.
- 5. Взаимное положение двух прямых.
- 6. Плоскости частного положения. Пересекающиеся плоскости. Чем определяется линия пересечения двух плоскостей.
- 7. Две основные задачи преобразования прямой. Две основные задачи преобразования плоскости.
- 8. Гранные поверхности. Определение, виды. Многогранники. Определение, виды. Сечение многогранника плоскостью.
- 9. Теорема Монжа. Приведите пример поверхностей, пересекающихся по закону, выраженному в этой теореме.
- 10.Линии пересечения, получаемые при пересечении прямого кругового конуса плоскостью.
- 11.Линии пересечения цилиндра плоскостью. Приведите примеры.
- 12.Какие вы знаете способы задания плоскости на чертеже (примеры)?
- 13.Что такое аксонометрия? Как получить аксонометрический чертеж точки? Стандартные виды аксонометрических проекций.
- 14.Основные параметры резьбы.
- 15.Неразъемные соединения.
- 16. Местный вид-наименование, обозначение, изображение.
- 17.Типы разрезов в зависимости от положения секущей плоскости относительно горизонтальной плоскости проекций. Приведите примеры.
- 18.Нанесение размерных чисел для линейных и угловых размеров при различных положениях размерных линий.
- 19. Разрез-наименование, обозначение, изображение. Для чего применяются разрезы? Классификация разрезов. Приведите примеры.
- 20.Крепежные резьбы. Их краткая характеристика, изображение и обозначение.
- 21.Изображение и обозначение на чертеже швов, полученных склеиванием и пайкой.
- 22.Нанесение на чертеже размеров двух симметрично расположенных элементов изделия (кроме отверстий).
- 23. Сечение-наименование, обозначение, изображение.
- 24.Правила выполнения на чертежах выносных и размерных линий. Нанесение размерных чисел на параллельных размерных линиях. Нанесение размеров при недостатке места для стрелок и размерных чисел на заштрихованных участках.

#### **8 Рейтинг качества освоения дисциплины**

Оценка качества освоения дисциплины в ходе текущей и промежуточной аттестации обучающихся осуществляется в соответствии с «Руководящими материалами по текущему контролю успеваемости, промежуточной и итоговой аттестации студентов Томского политехнического университета», утвержденными приказом ректора № 77/од от 29.11.2011 г.

В соответствии с «Календарным планом изучения дисциплины»:

- текущая аттестация (оценка качества усвоения теоретического материала (ответы на вопросы и др.) и результаты практической деятельности (решение задач, выполнение заданий, решение проблем и др.) производится в течение семестра (оценивается в баллах (максимально 60 баллов), к моменту завершения семестра студент должен набрать не менее 33 баллов);
- промежуточная аттестация (экзамен, зачет) производится в конце семестра (оценивается в баллах (максимально 40 баллов), на экзамене (зачете) студент должен набрать не менее 22 баллов).

Итоговый рейтинг по дисциплине определяется суммированием баллов, полученных в ходе текущей и промежуточной аттестаций. Максимальный итоговый рейтинг соответствует 100 баллам.

### **За период обучения оцениваются следующие виды работ Первый семестр**

#### **Индивидуальные задания**

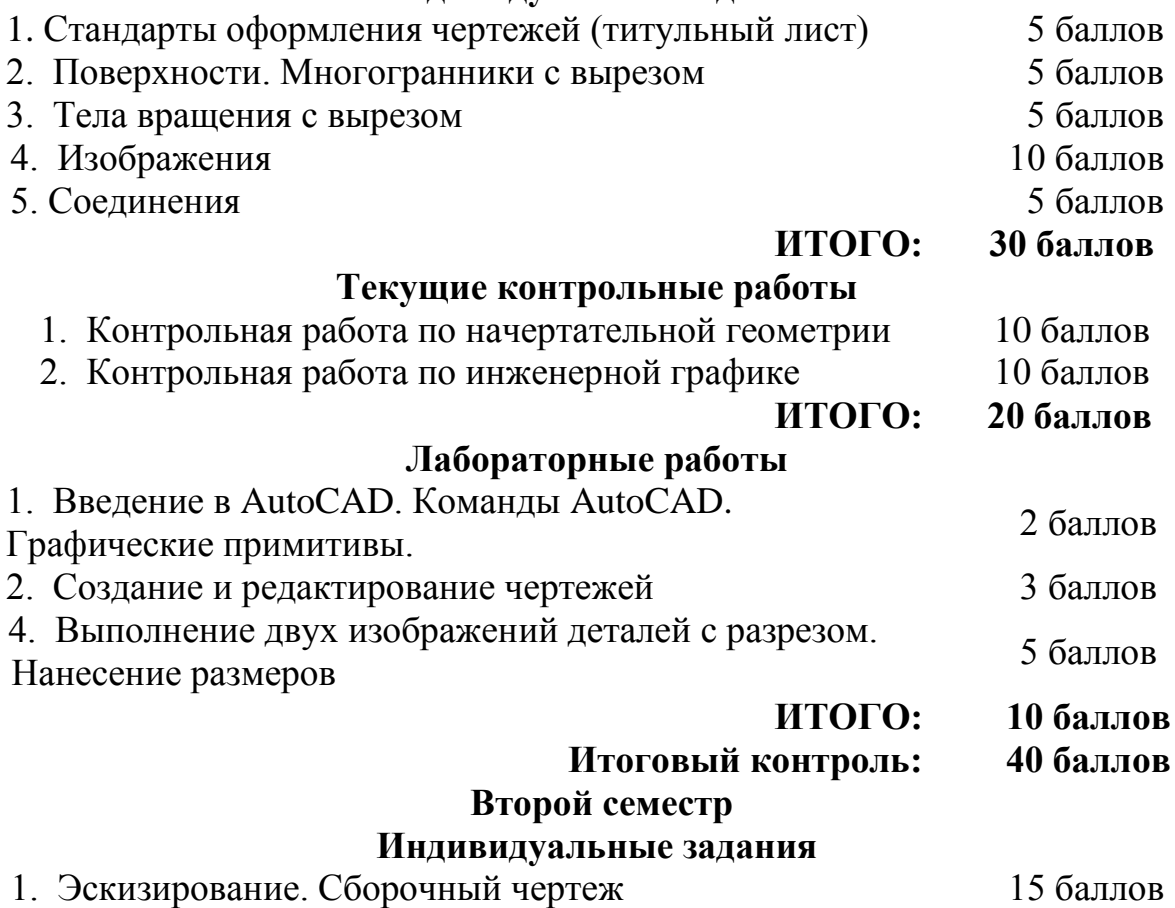

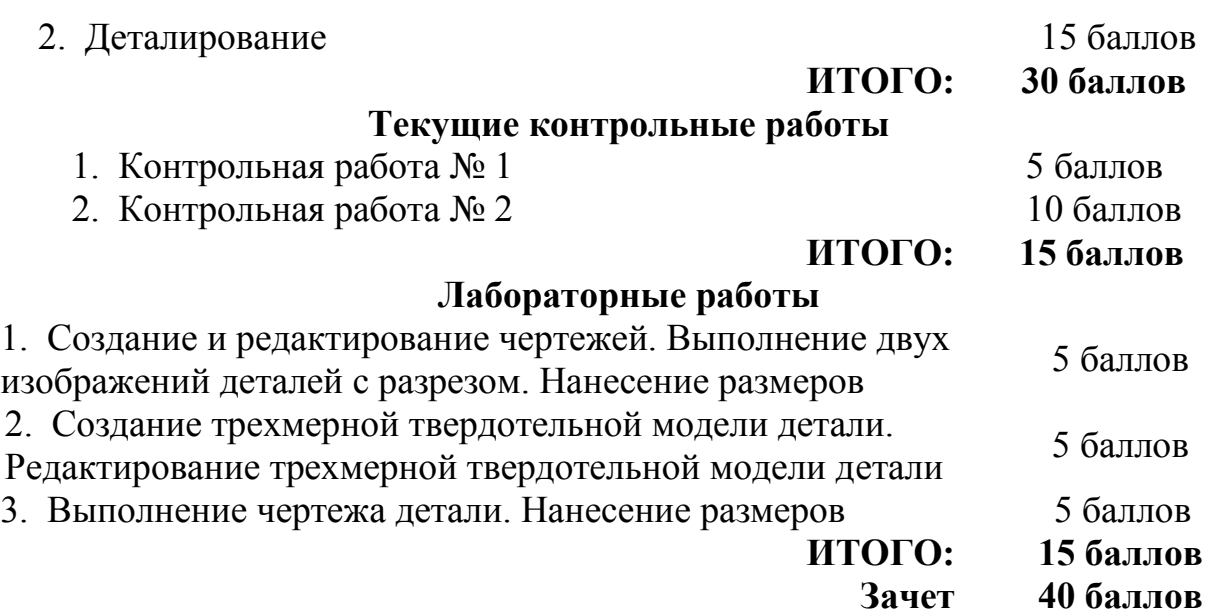

#### **9. Учебно-методическое и информационное обеспечение дисциплины**

#### Основная литература:

- 1. Винокурова Г.Ф., Степанов Б.Л. Начертательная геометрия. Инженерная графика: Учебное пособие. – Томск: Изд-во ТПУ, 2010. – 306 с., ил.
- 2. Чекмарев А. А. Инженерная графика. Машиностроительное черчение : учебник для вузов / А. А. Чекмарев. — М. : Инфра-М, 2012. — 396 с.
- 3. Чекмарев А. А. Начертательная геометрия и черчение : учебник для бакалавров / А. А. Чекмарев. - 4-е изд., испр. и доп.. - М.: Юрайт, 2013.
- 4. Антипина Н.А. Компьютерное проектирование: методическое пособие / Н.А. Антипина и др. – Томск: Изд-во ТПУ, 2011. – 78 с.
- 5. Антипина Н.А. Компьютерное проектирование: учеб. пособие/ Н.А. Антипина и др. – Томск: Изд-во ТПУ, 2011.–193 с.

Дополнительная литература:

6. Гордон В. О. Курс начертательной геометрии : учебное пособие / В. О. Гордон, М. А. Семенцов-Огиевский. — 28-е изд., стер. — М. : Высшая школа, 2008. — 272 с.

7. Левицкий В.С. Машиностроительное черчение и автоматизация выполнения чертежей. Учебник для ВТУЗов – М. Высш. шк., 2009. – 422 с., ил.

8. Чекмарев А. А. Справочник по черчению : учебное пособие / А. А. Чекмарев, В. К. Осипов. — 6-е изд., стер. — М. : Академия, 2011. — 336 с.

Программное обеспечение и Internet-ресурсы:

- 1. Слайды Power Point при чтении лекций и проведении практических занятий.
- 2. Электронные курсы лекций, учебные и методические пособия на корпоративном сайте кафедры и персональной странице преподавателя в корпоративной сети.
- 3. Сайт кафедры начертательной геометрии и графики: *<http://portal.tpu.ru/departments/kafedra/ngg>*

4. Графический пакет AutoCAD и Autodesk Inventor при проведении лабораторных занятий.

### **10. Материально-техническое обеспечение дисциплины**

Для организации учебного процесса по данной дисциплине необходимо следующее материально-техническое обеспечение:

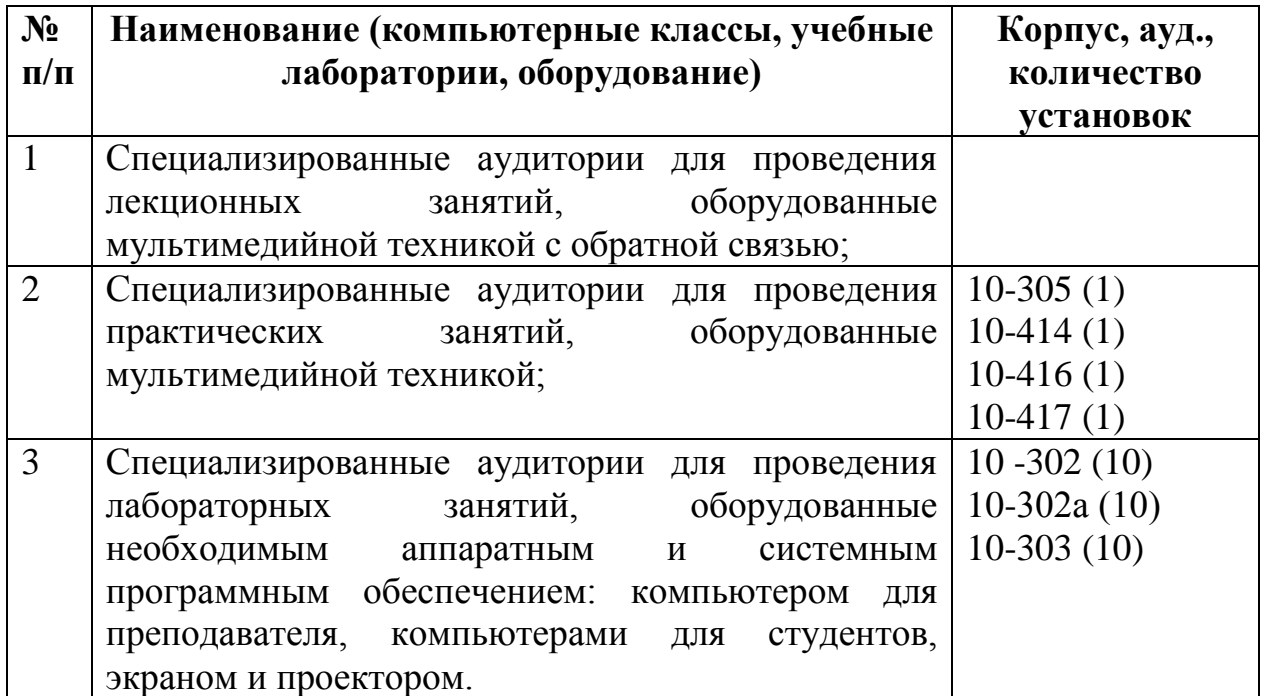

Программа составлена на основе Стандарта ООП ТПУ в соответствии с требованиями ФГОС по направлениям подготовки ООП:

18.03.01 Химическая технология (ИФВТ)

18.03.02 Энерго и ресурсосберегающие процессы в химической технологии, нефтехимии и биотехнологии (ИПР)

09.03.01 Информатика и вычислительная техника (ИК)

09.03.02 Информационные системы и технологии (ИК)

09.03.03 Прикладная информатика (ИК)

09.03.04 Программная инженерия (ИК)

15.03.04 Автоматизация технологических процессов и производств (ИК)

15.03.06 Мехатроника и робототехника (ИК)

20.03.01 Техносферная безопасность (ИНК)

19.03.01 Биотехнология (ИФВТ)

18.05.02 Химическая технология материалов современной энергетики (ФТИ)

Программа одобрена на заседании обеспечивающей кафедры «Инженерной графики и промышленного дизайна» Института Кибернетики

(протокол №  $or \ll v$  > 2013 г.).

Авторы: Долотова Р.Г. к.т.н., доц.

Рецензент(ы):

А.И. Озга к.т.н., доц. \_\_\_\_\_\_\_\_\_\_\_\_\_\_\_\_\_\_\_\_\_\_\_\_\_\_

Е.В. Вехтер ст. преподаватель. \_\_\_\_\_\_\_\_\_\_\_\_\_\_\_\_\_\_

ПРИЛОЖЕНИЕ 1

#### **Задания для выполнения графической работы по теме «Стандарты оформления чертежей (титульный лист)»**

В соответствии с образцом выполнить работу «Титульный лист».

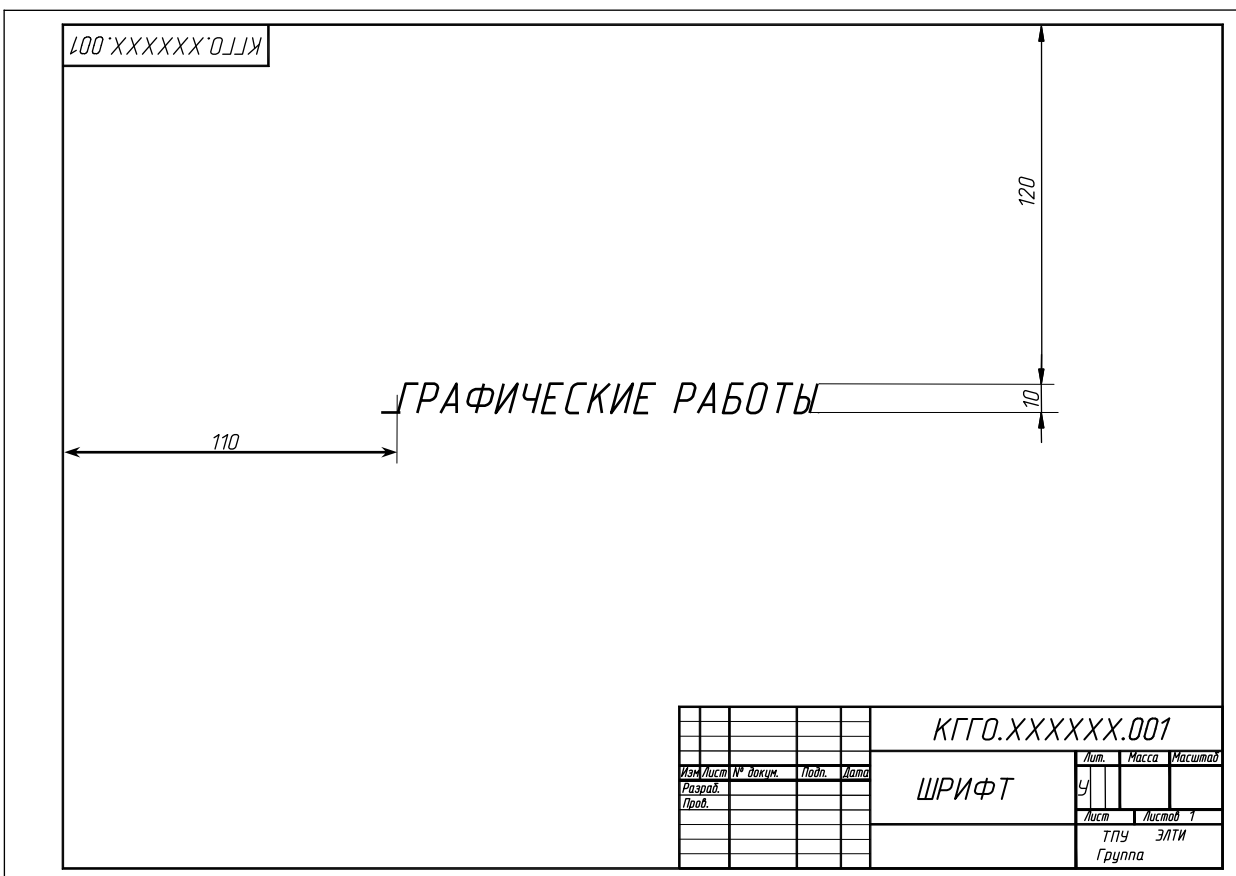

#### **Задания для выполнения графической работы по теме «Пересечение поверхностей (тело с вырезом)»**

Построить три проекции:

- 1. Многогранника с вырезом,
- 2. Поверхности вращения с вырезом.

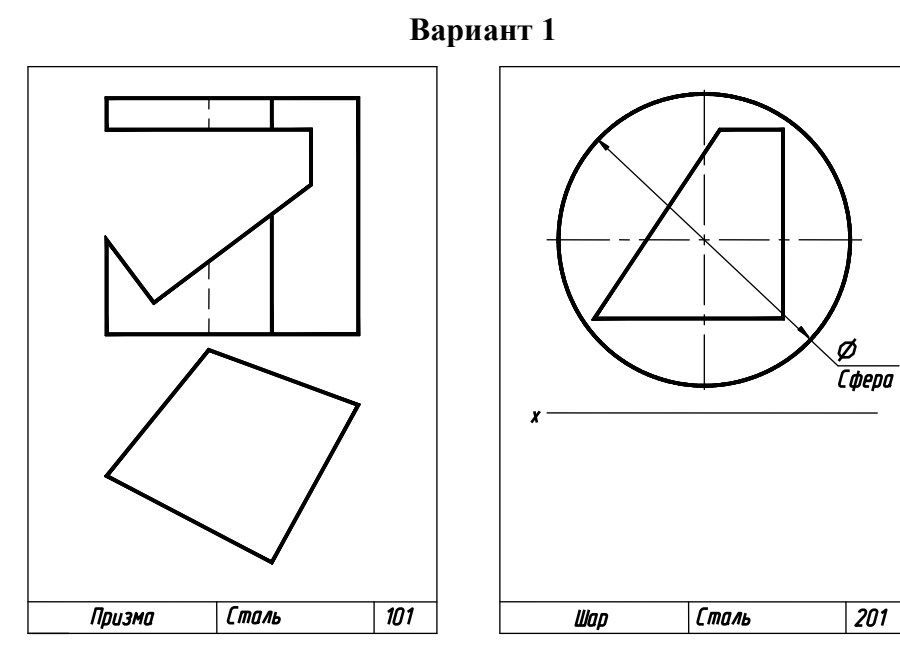

**Вариант 2**

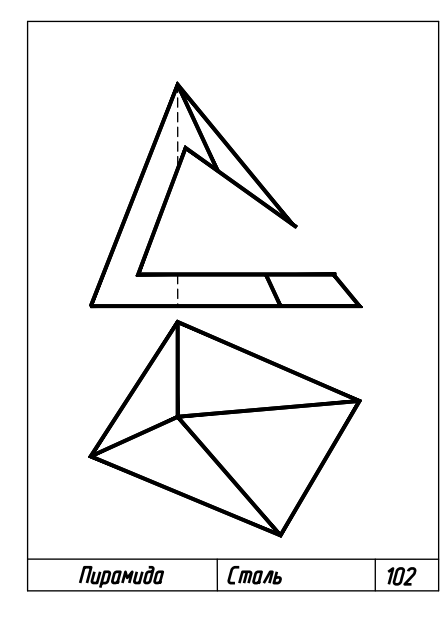

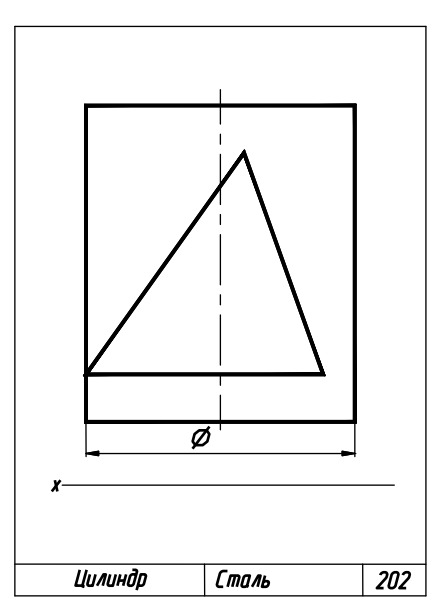

#### **Задания для выполнения графической работы по теме «Изображения»**

По двум данным видам построить третий. Выполнить полезные разрезы. Нанести размеры. Построить сечение наклонной плоскостью А-А. Выполнить прямоугольную изометрию с аксонометрическим вырезом.

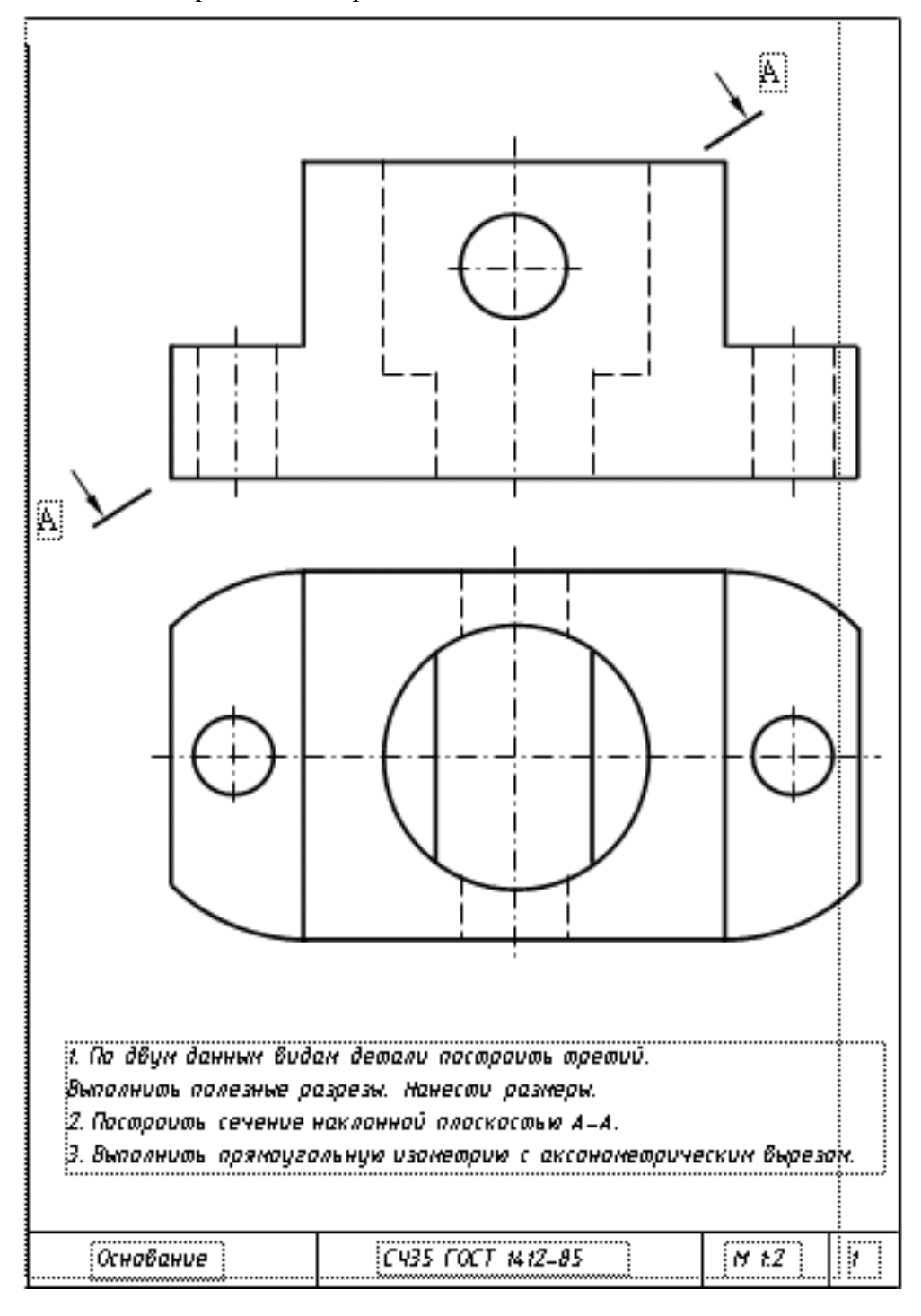

**Задание для выполнения графической работы по теме «Соединения»** В соответствии со своим номером варианта выполнить чертеж соединения шпилькой на формате А4.

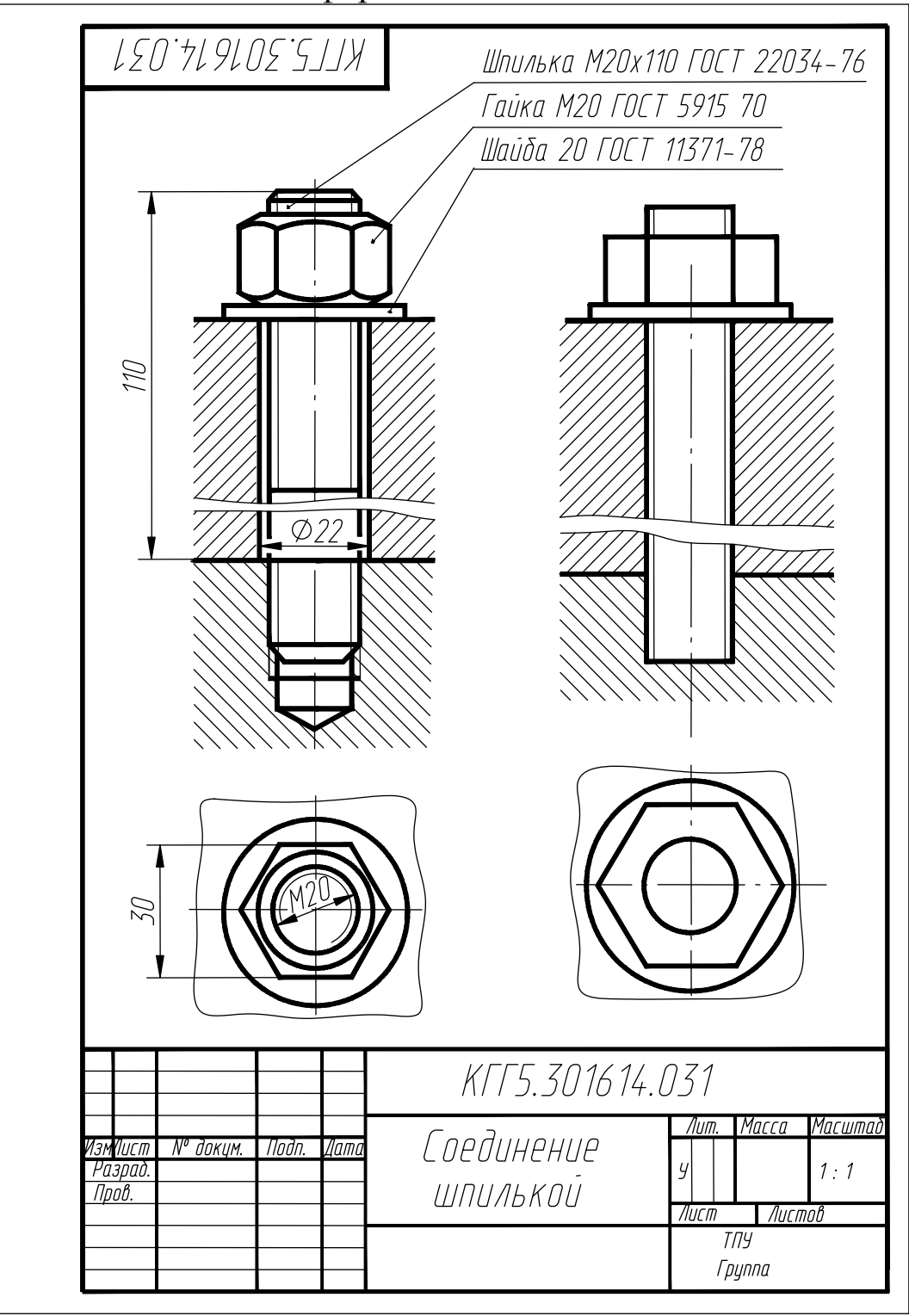

#### ПРИЛОЖЕНИЕ 5 **Задание для выполнения графической работы по теме «Эскизирование. Сборочный чертеж»**

По чертежу общего вида (или по сборочной единице) выполнить эскизы указанных деталей, составить спецификацию и выполнить сборочный чертеж.

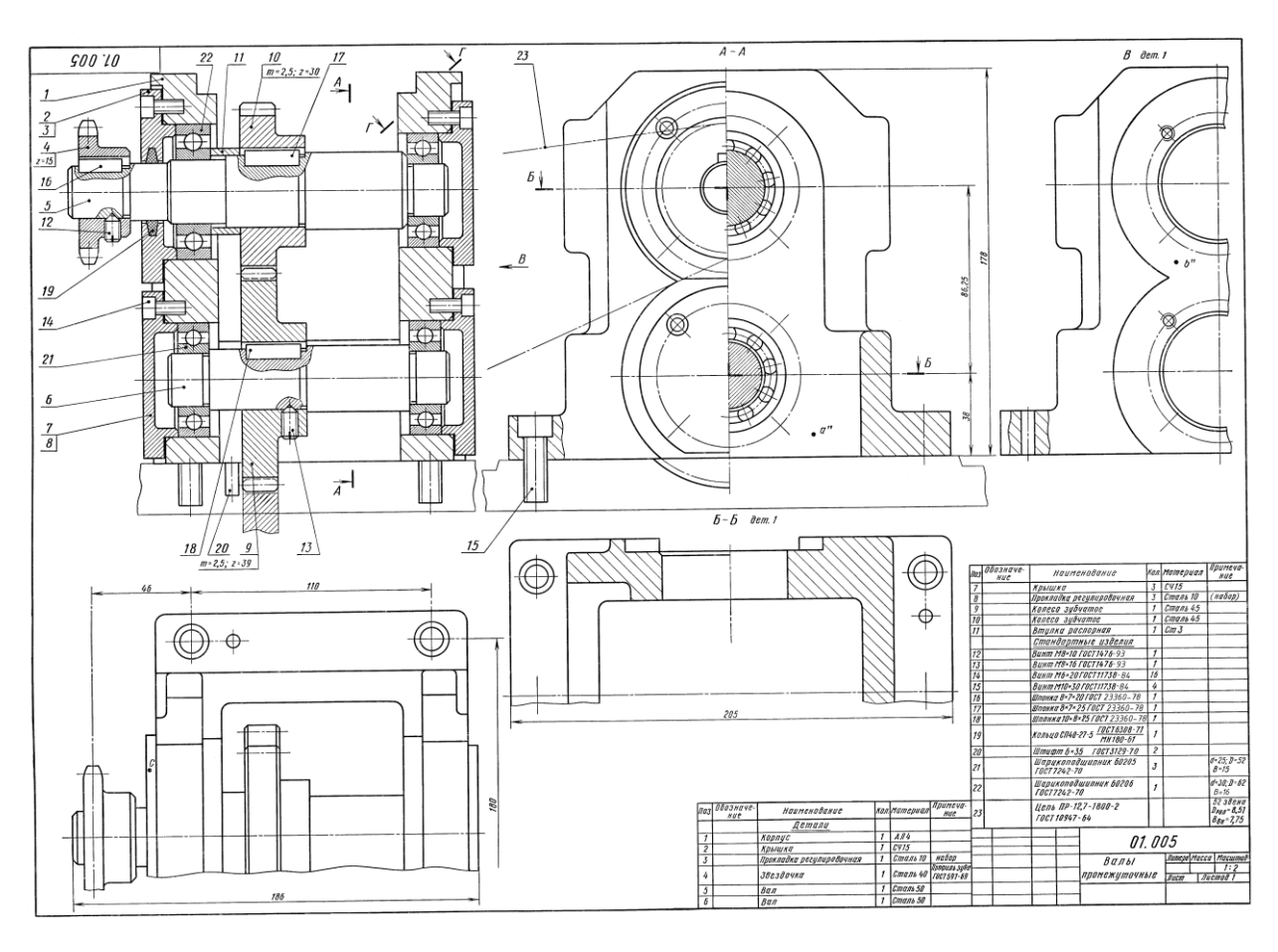

#### ПРИЛОЖЕНИЕ 6 **Задание для выполнения графической работы по теме «Деталирование»**

По чертежу общего вида выполнить рабочие чертежи указанных деталей и прямоугольную параллельную изометрию одной из деталей.

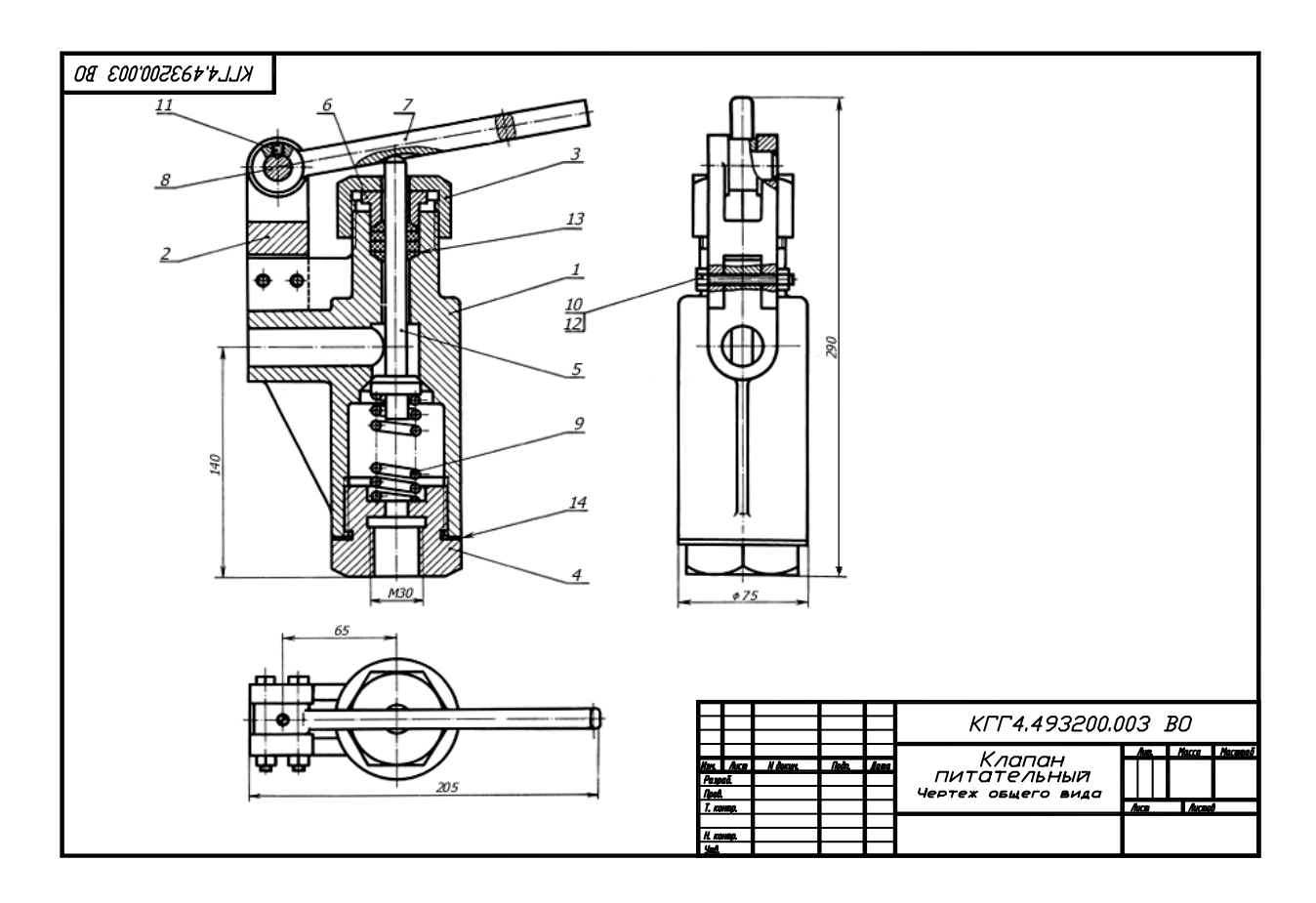

### **Контрольная работа №1 «Начертательная геометрия»**

*1. Построить три проекции пирамиды с вырезом.* 2. Построить три проекции цилиндра с вырезом.

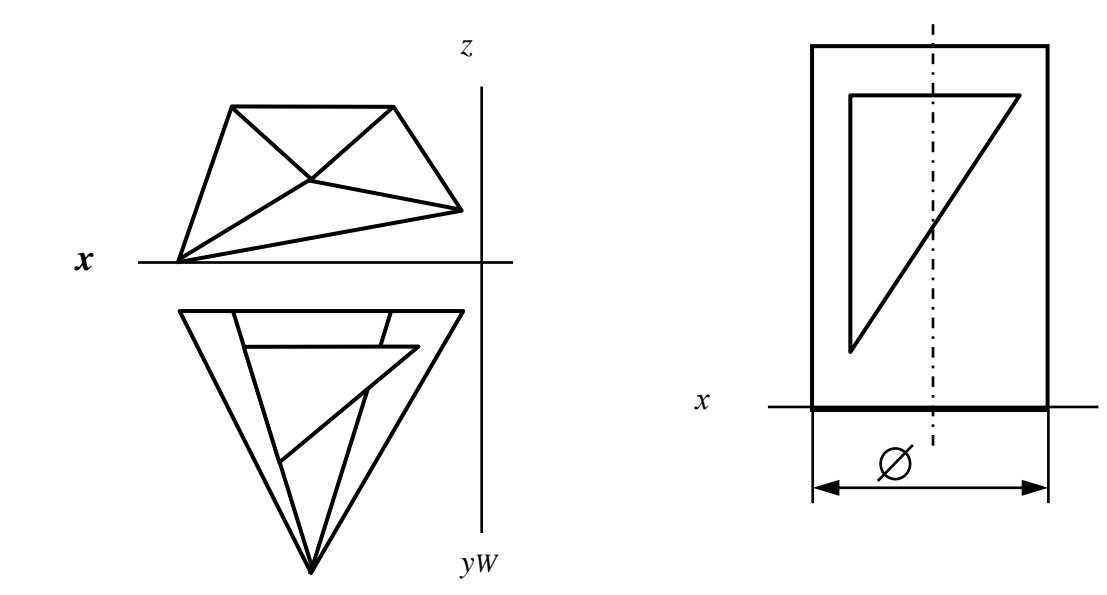

# **Контрольная работа №2 «Изображения»**

По двум данным изображениям построить три изображения детали. Выполнить необходимые разрезы. Нанести размеры.

**Вариант 1 Вариант 2**

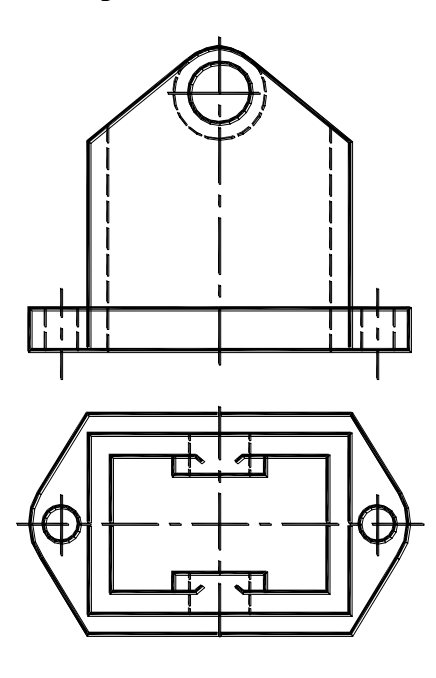

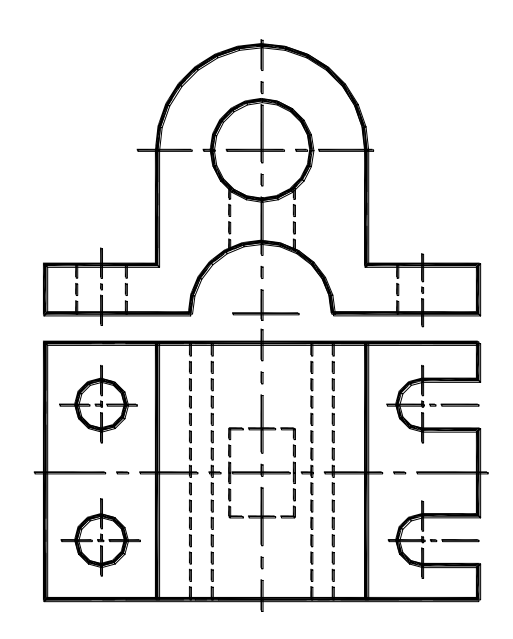

# **Контрольная работа №1 «Эскизирование»**

По чертежу общего вида (или по модели изделия) выполнить эскиз указанной детали. Нанести размеры.

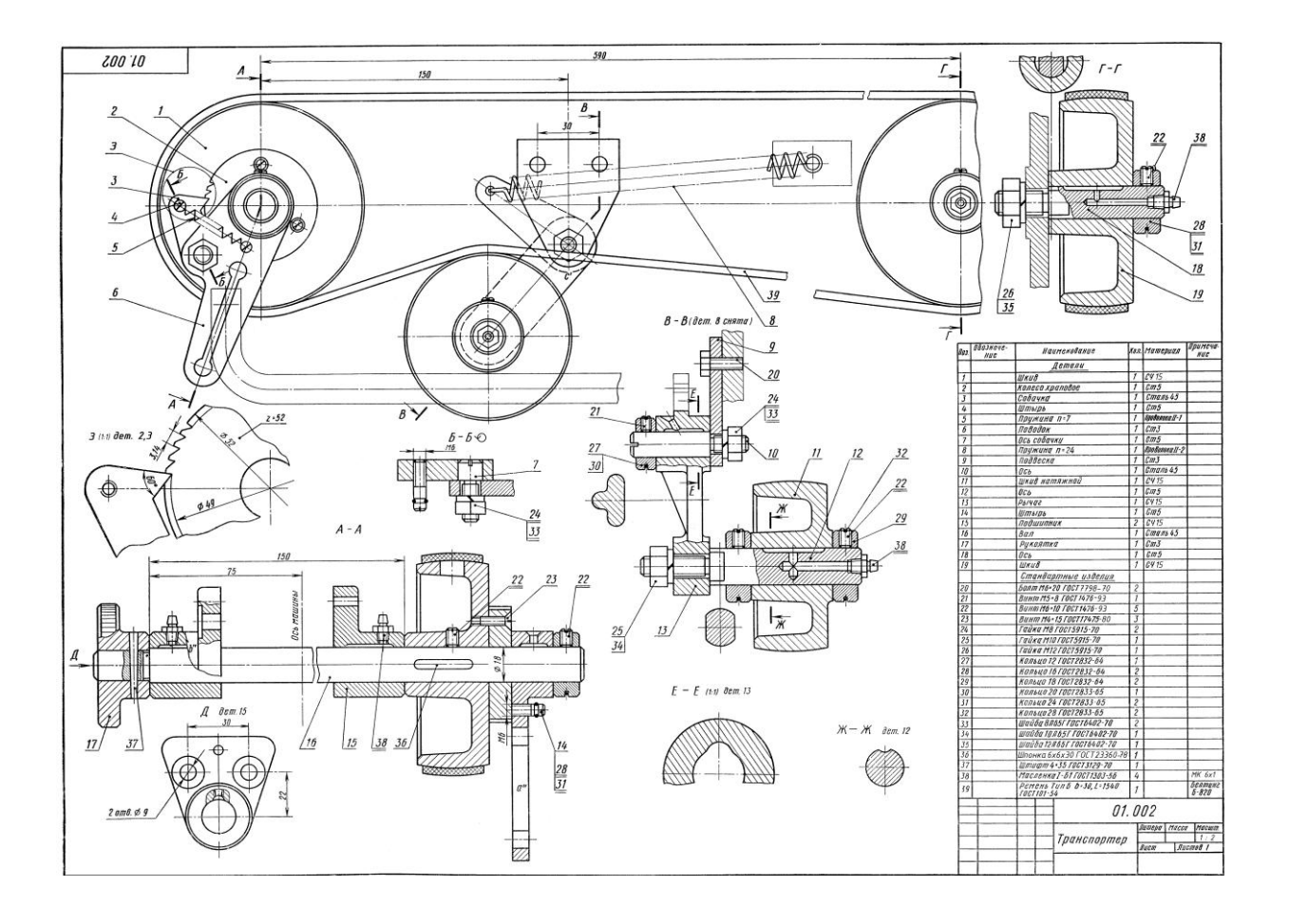

# **Контрольная работа №2 «Деталирование»**

По чертежу общего вида выполнить рабочий чертеж указанной детали.

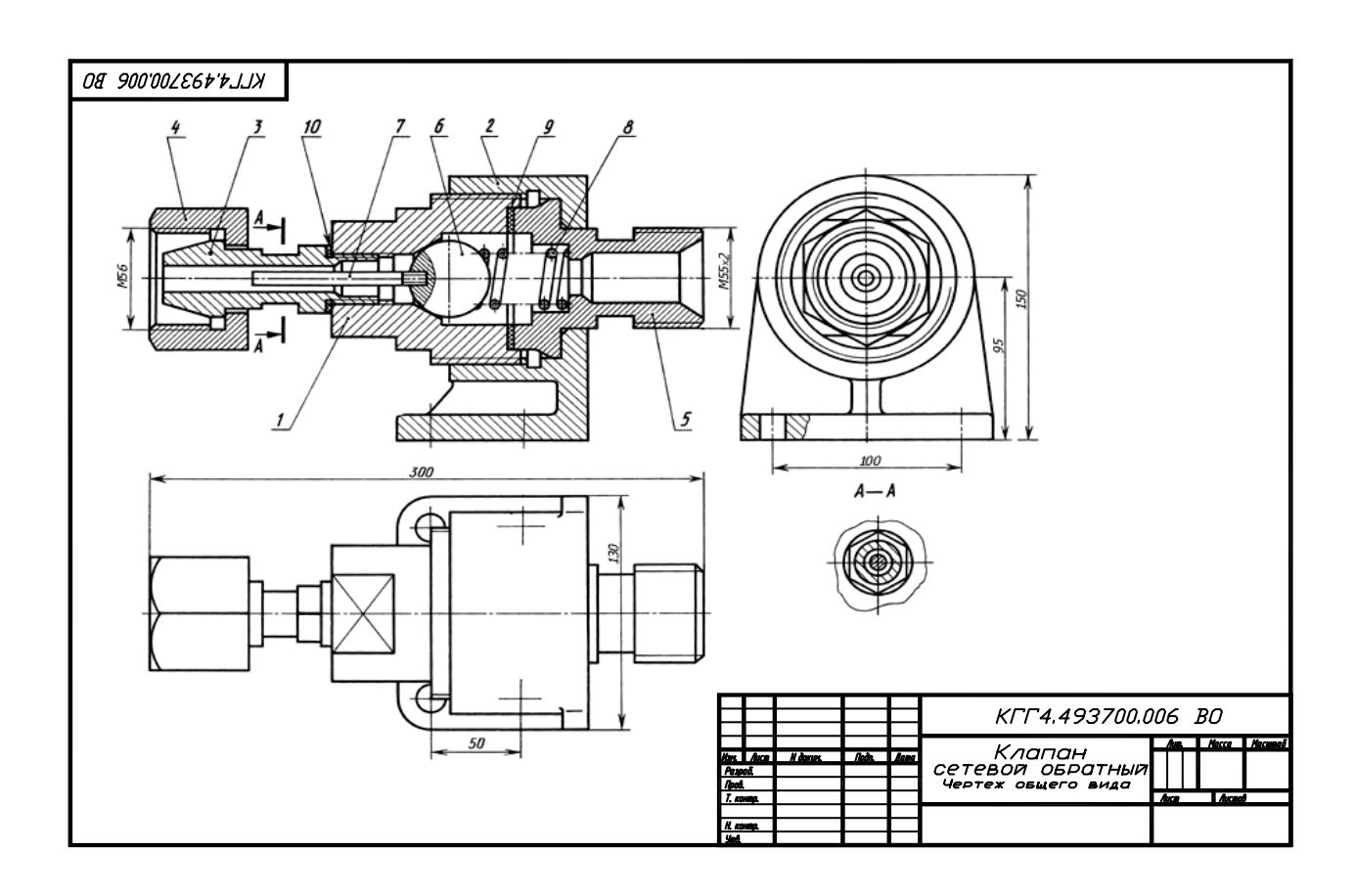

#### **Итоговая работа (семестр 1)**

#### **Экзаменационный билет №**

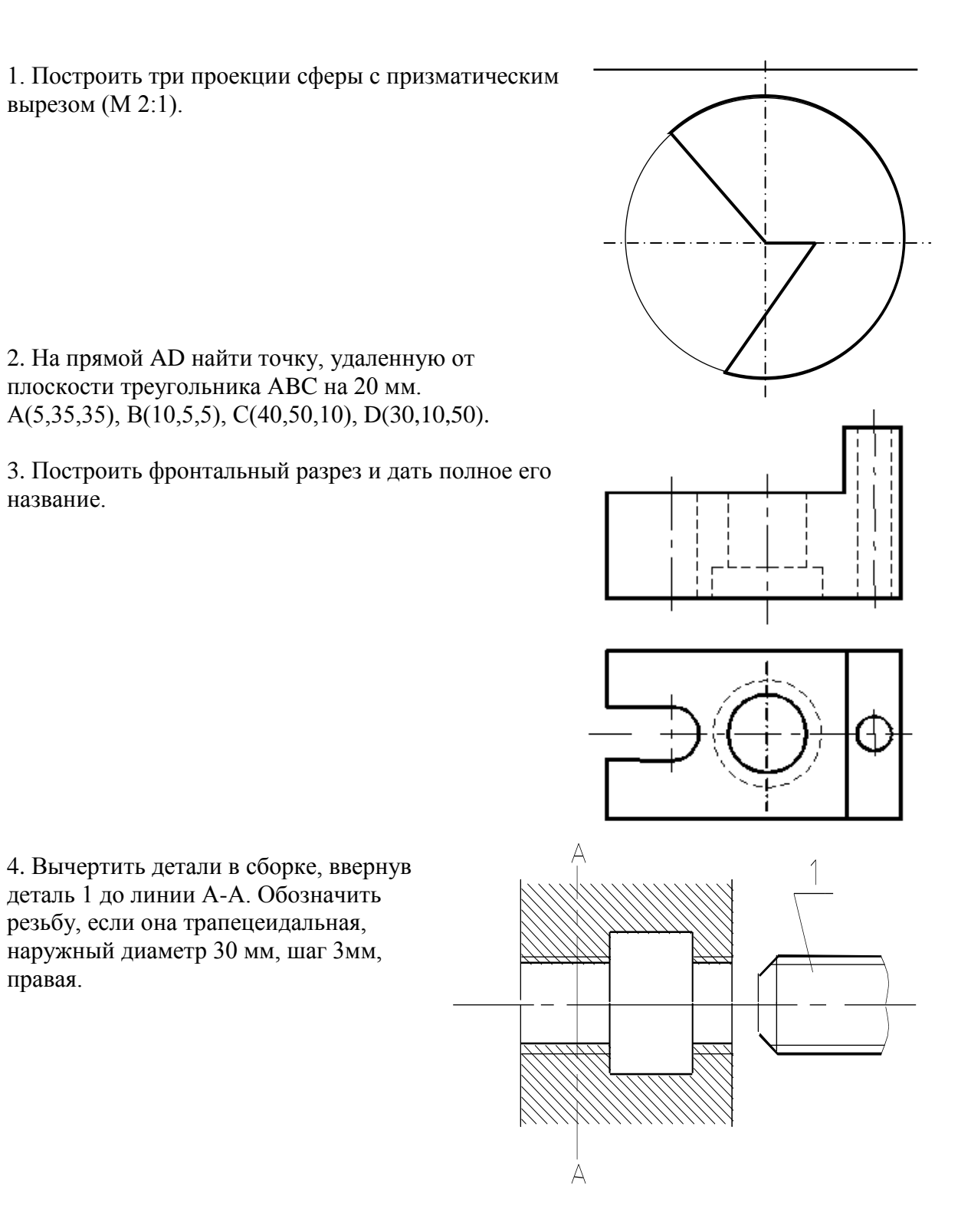

#### ПРИЛОЖЕНИЕ 11

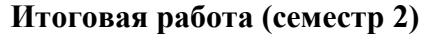

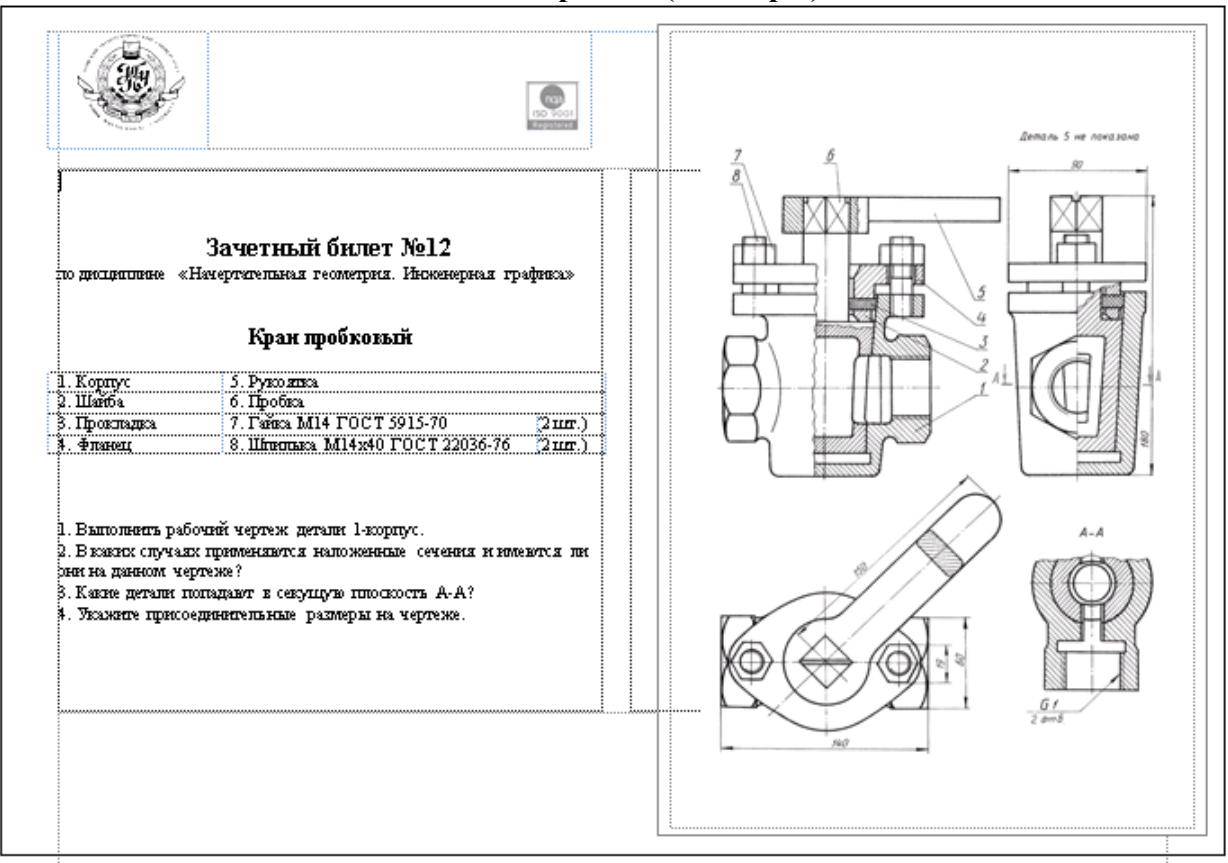

#### ПРИЛОЖЕНИЕ 12

### **Лабораторные работы по компьютерной графике**

Используя графический пакет Autodesk AutoCAD и Autodesk Inventor выполнить:

- Рабочий чертеж корпуса с тремя сквозными отверстиями, изготовленного из материала «Ст3 ГОСТ 380-05».
- Создать твердотельную модель корпуса.

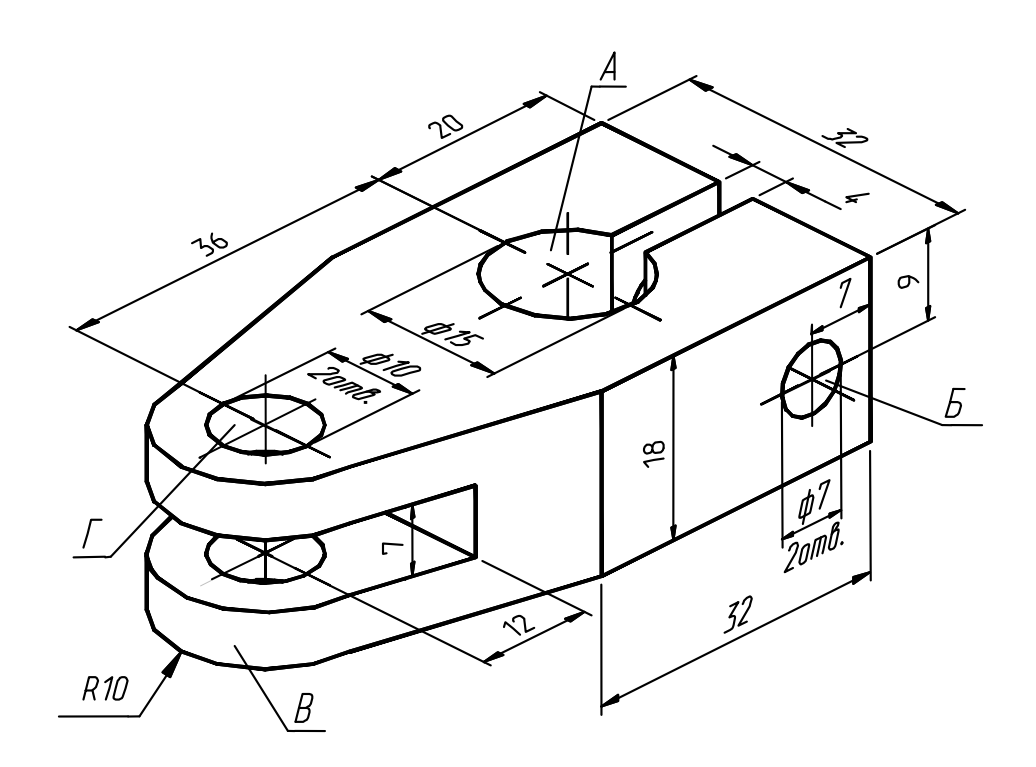